# **Linear Programming**

brewer's problem simplex algorithm implementation linear programming

References:

 The Allocation of Resources by Linear Programming, Scientific American, by Bob Bland Algs in Java, Part 5

#### Overview: introduction to advanced topics

#### Main topics

- linear programming: the ultimate practical problem-solving model
- reduction: design algorithms, prove limits, classify problems
- NP: the ultimate theoretical problem-solving model
- combinatorial search: coping with intractability

# Shifting gears

- from linear/quadratic to polynomial/exponential scale
- from individual problems to problem-solving models
- from details of implementation to conceptual framework

# Goals

- place algorithms we've studied in a larger context
- introduce you to important and essential ideas
- inspire you to learn more about algorithms!

#### Linear Programming

# see ORF 307

# What is it?

- Quintessential tool for optimal allocation of scarce resources, among a number of competing activities.
- Powerful and general problem-solving method that encompasses: shortest path, network flow, MST, matching, assignment...  $Ax = b$ , 2-person zero sum games

# Why significant?

- Widely applicable problem-solving model
- Dominates world of industry. saves \$100 million per year.
- Fast commercial solvers available: CPLEX, OSL.
- Powerful modeling languages available: AMPL, GAMS.
- Ranked among most important scientific advances of 20<sup>th</sup> century.

Ex: Delta claims that LP

#### Applications

Agriculture. Diet problem. Computer science. Compiler register allocation, data mining. Electrical engineering. VLSI design, optimal clocking. Energy. Blending petroleum products. Economics. Equilibrium theory, two-person zero-sum games. Environment. Water quality management. Finance. Portfolio optimization. Logistics. Supply-chain management. Management. Hotel yield management. Marketing. Direct mail advertising. Manufacturing. Production line balancing, cutting stock. Medicine. Radioactive seed placement in cancer treatment. Operations research. Airline crew assignment, vehicle routing. Physics. Ground states of 3-D Ising spin glasses. Plasma physics. Optimal stellarator design. Telecommunication. Network design, Internet routing. Sports. Scheduling ACC basketball, handicapping horse races.

# brewer's problem

simplex algorithm implementation linear programming

# Toy LP example: Brewer's problem

#### Small brewery produces ale and beer.

- Production limited by scarce resources: corn, hops, barley malt.
- Recipes for ale and beer require different proportions of resources.

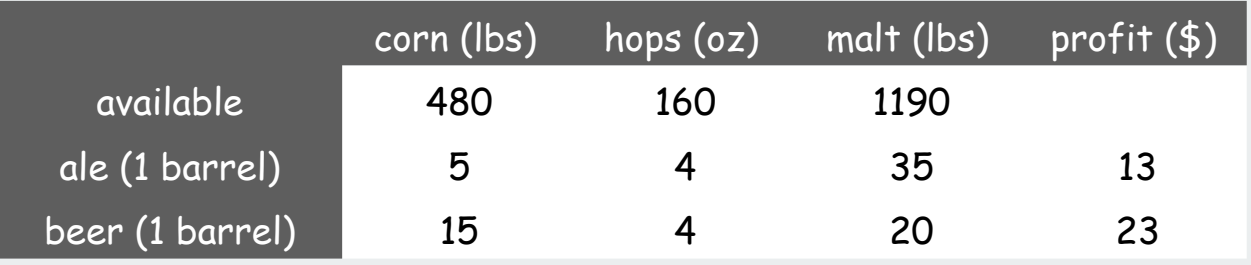

Brewer's problem: choose product mix to maximize profits.

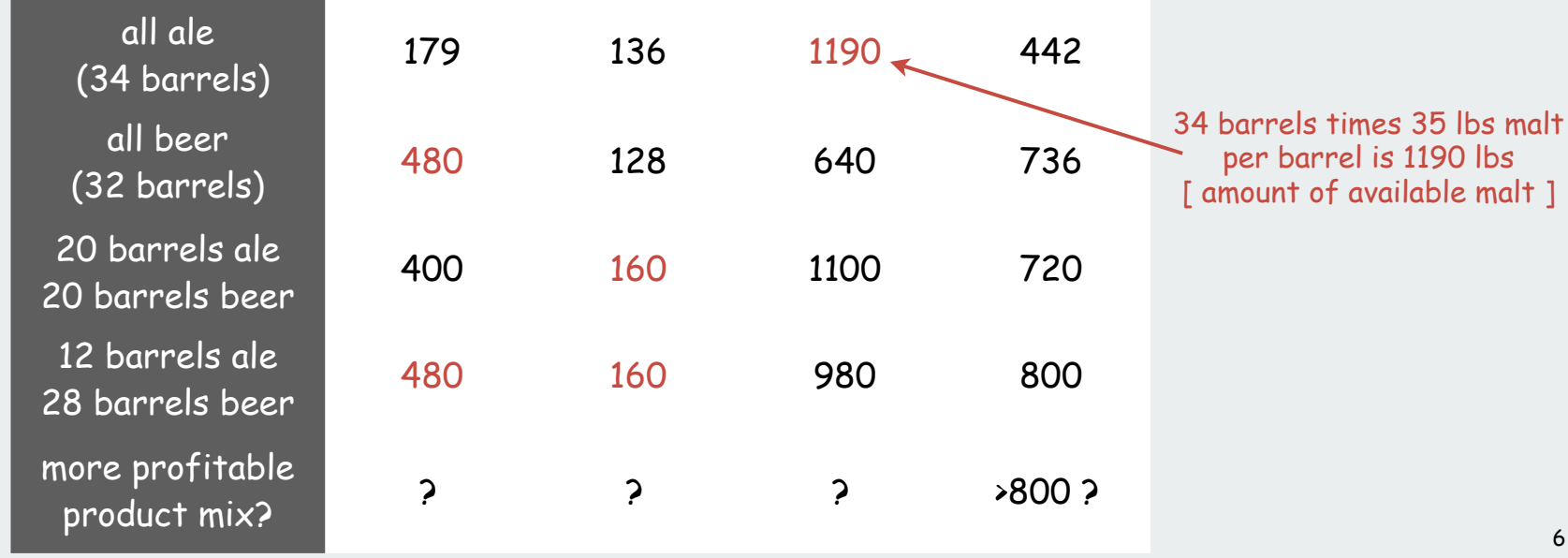

#### Brewer's problem: mathematical formulation

# Small brewery produces ale and beer.

- Production limited by scarce resources: corn, hops, barley malt.
- Recipes for ale and beer require different proportions of resources.

# Mathematical formulation

- let A be the number of barrels of beer
- and B be the number of barrels of ale

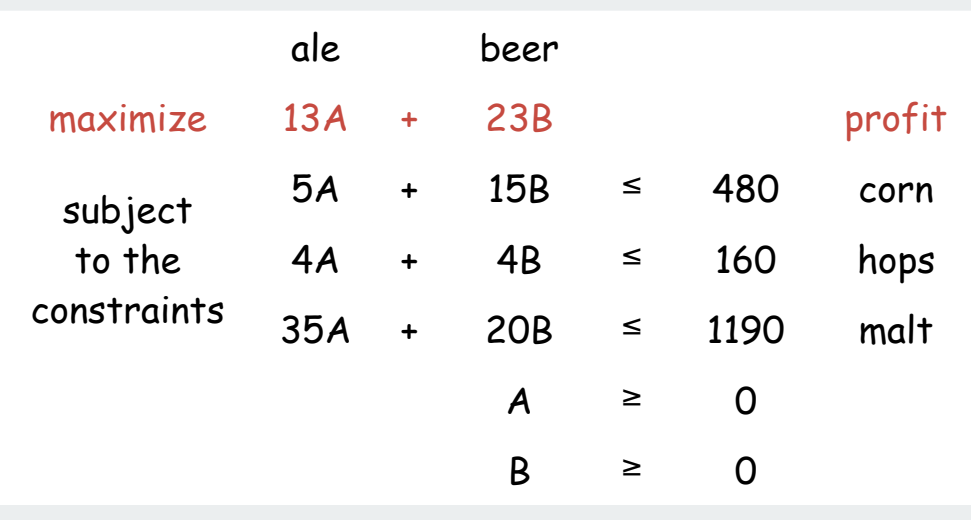

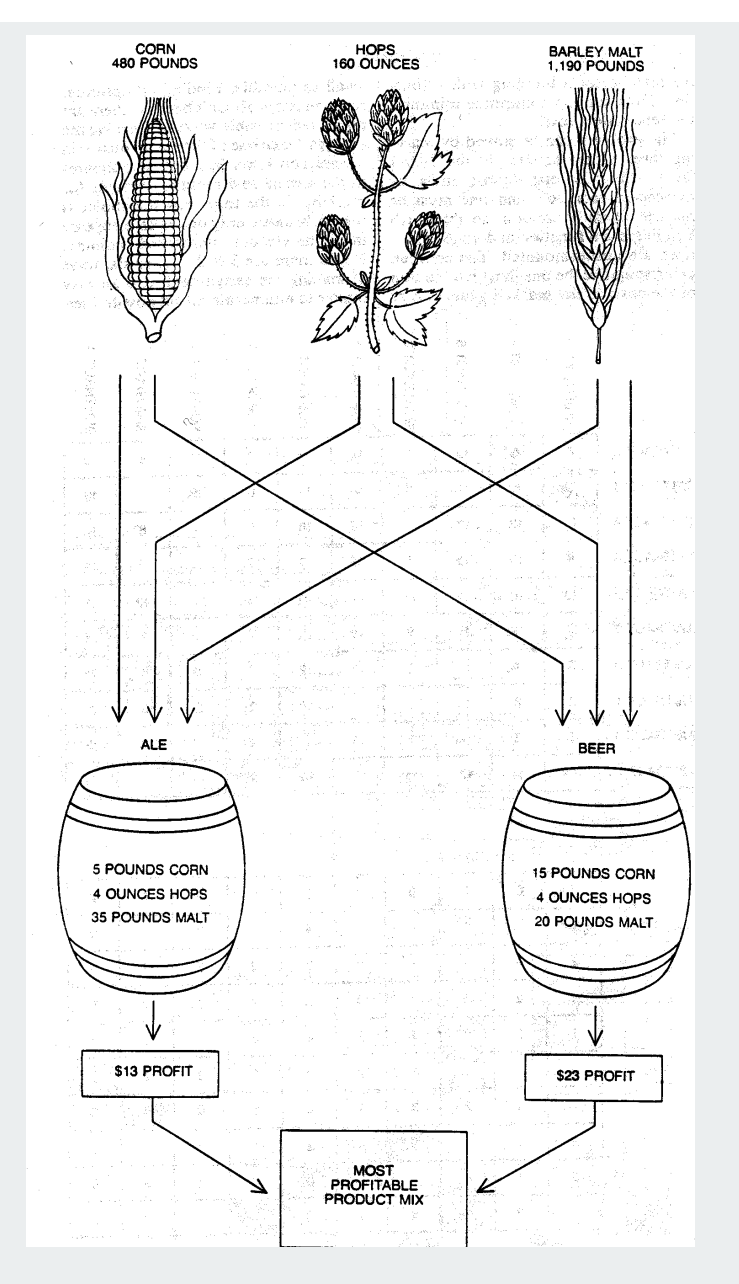

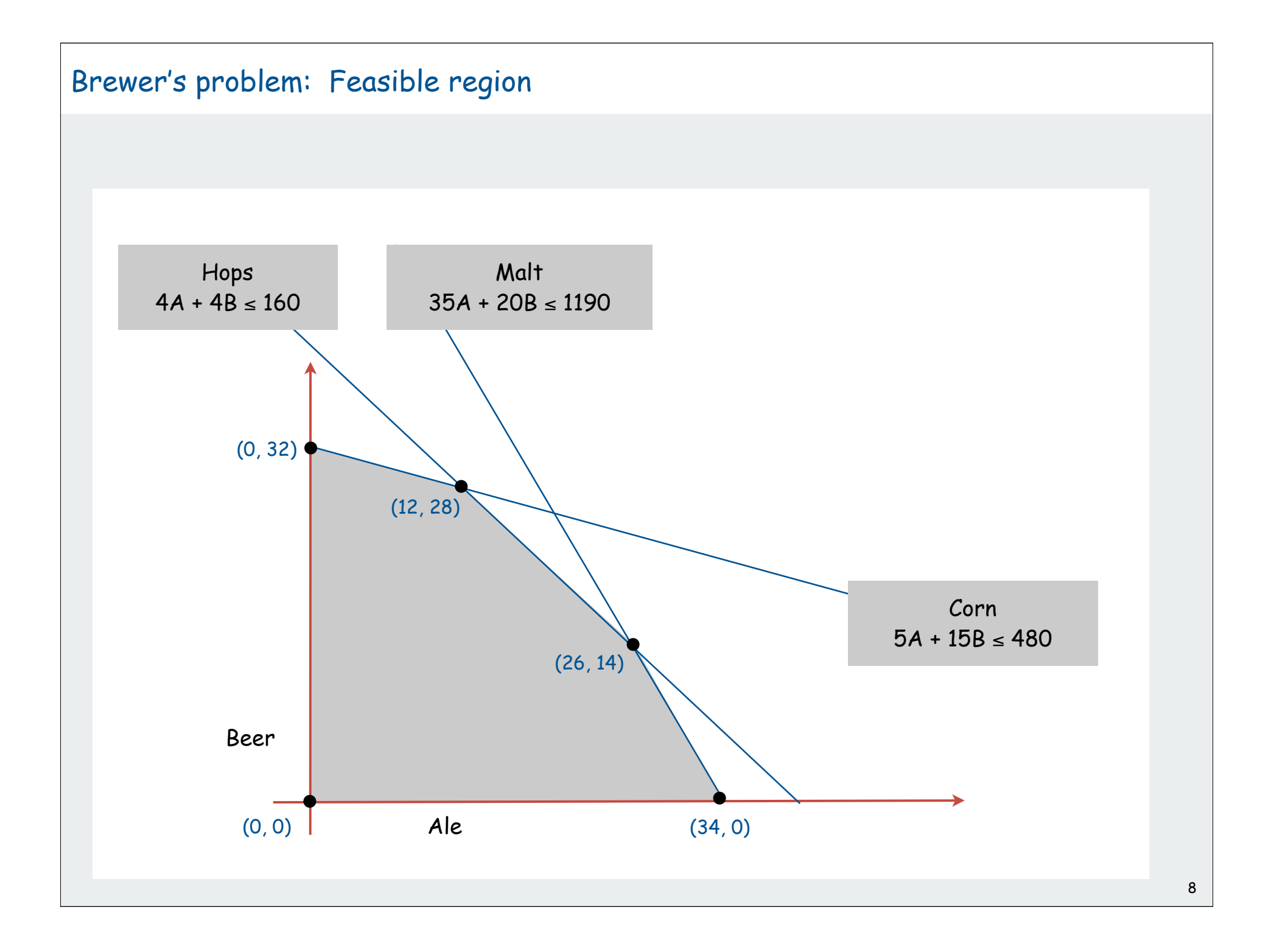

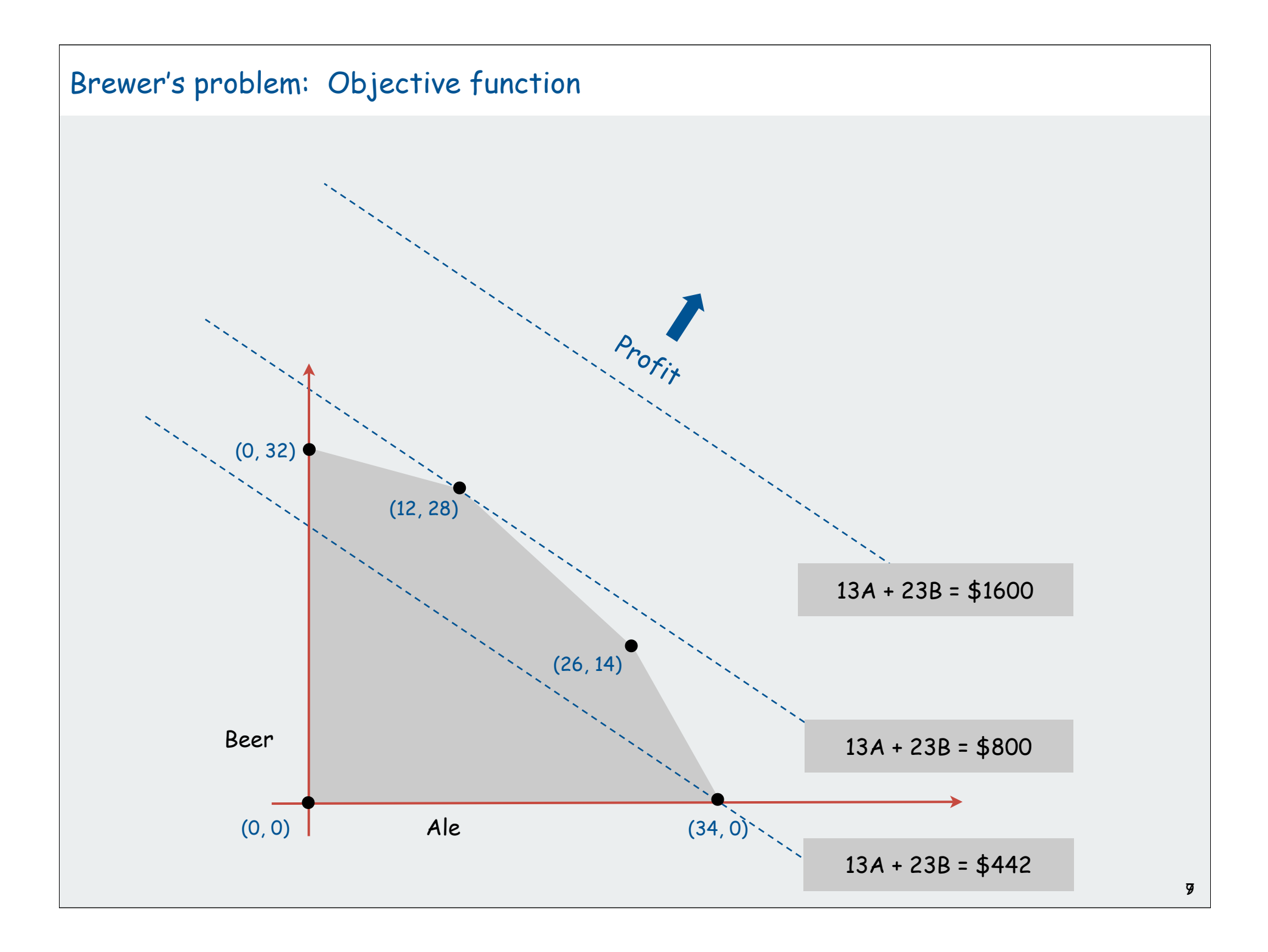

#### Brewer's problem: Geometry

Brewer's problem observation. Regardless of objective function coefficients, an optimal solution occurs at an extreme point.

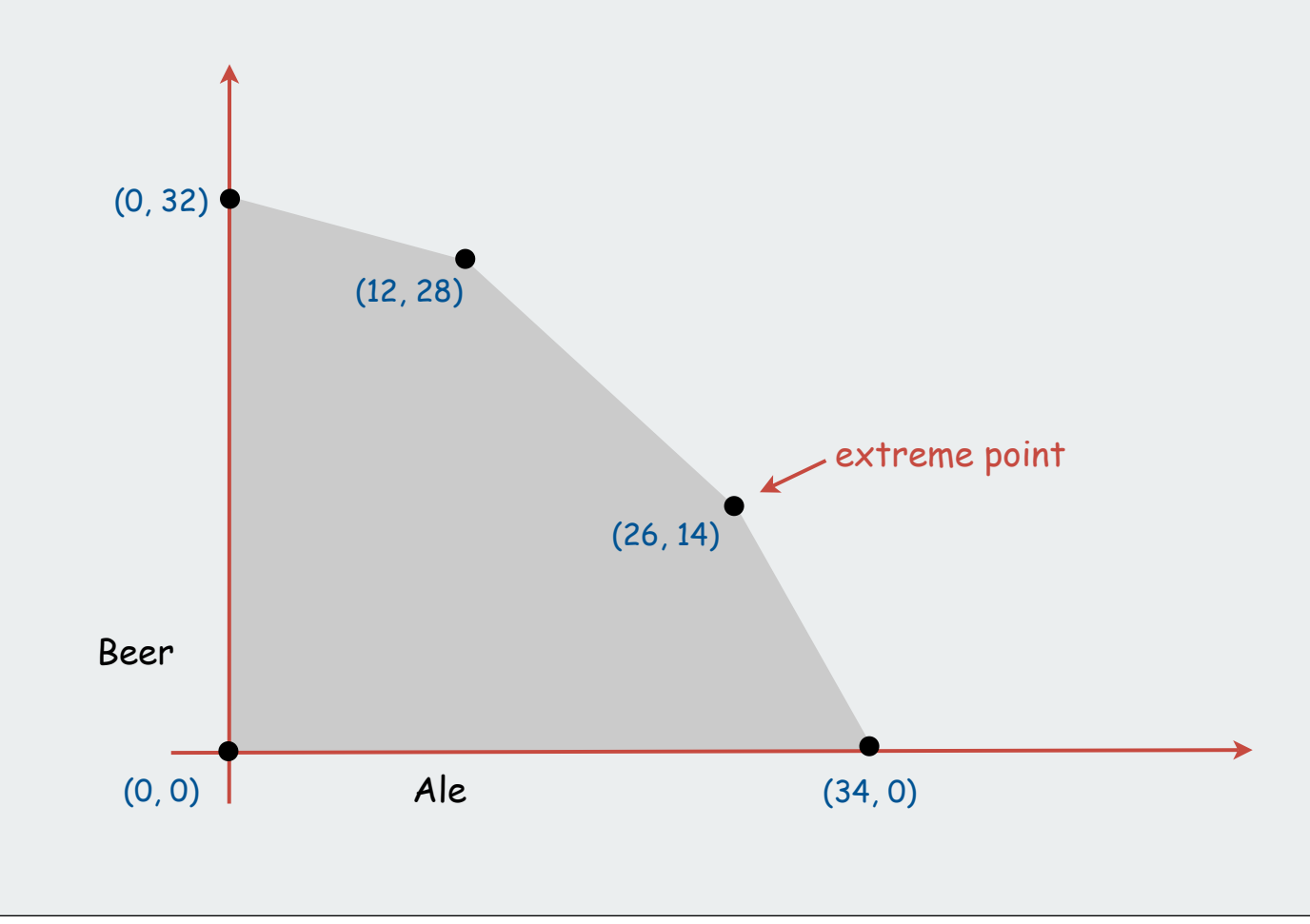

#### Standard form linear program

Input: real numbers  $a_{ij}$ ,  $c_j$ ,  $b_i$ .

Output: real numbers  $x_j$ .

 $n = #$  nonnegative variables,  $m = #$  constraints.

Maximize linear objective function subject to linear equations.

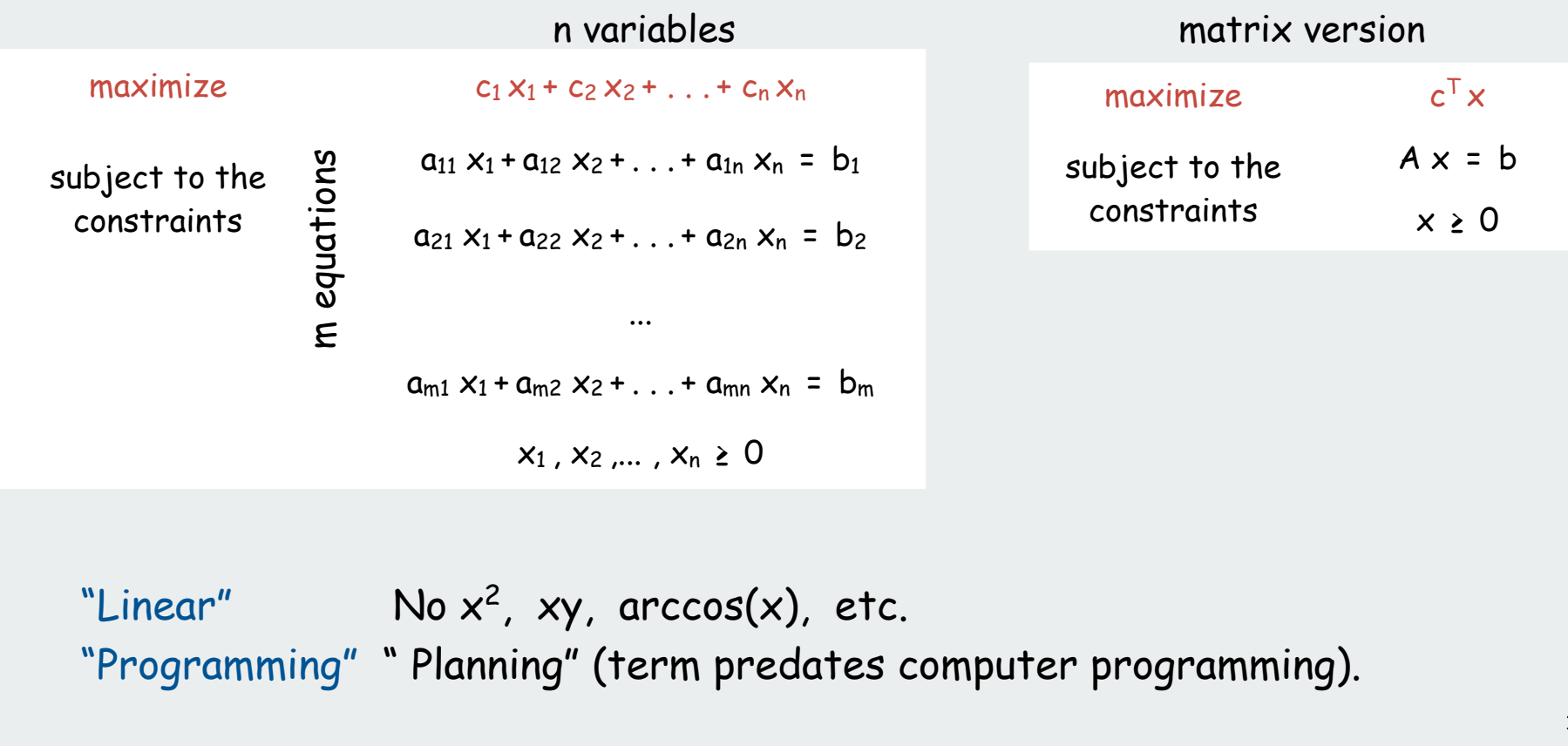

#### Converting the brewer's problem to the standard form

#### Original formulation

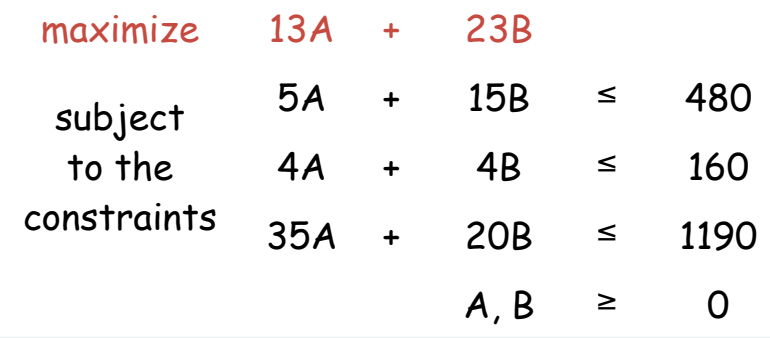

# Standard form

- add variable Z and equation corresponding to objective function
- add slack variable to convert each inequality to an equality.
- now a 5-dimensional problem.

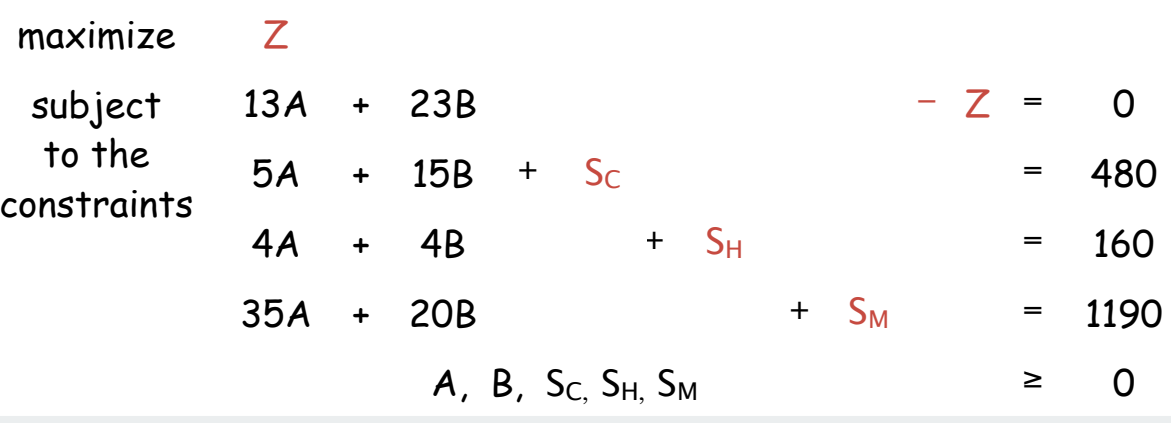

#### Geometry

#### A few principles from geometry:

- inequality: halfplane (2D), hyperplane (kD).
- bounded feasible region: convex polygon (2D), convex polytope (kD).

Convex set. If two points a and b are in the set, then so is  $\frac{1}{2}(a + b)$ .

Extreme point. A point in the set that can't be written as  $\frac{1}{2}(a + b)$ , where a and b are two distinct points in the set.

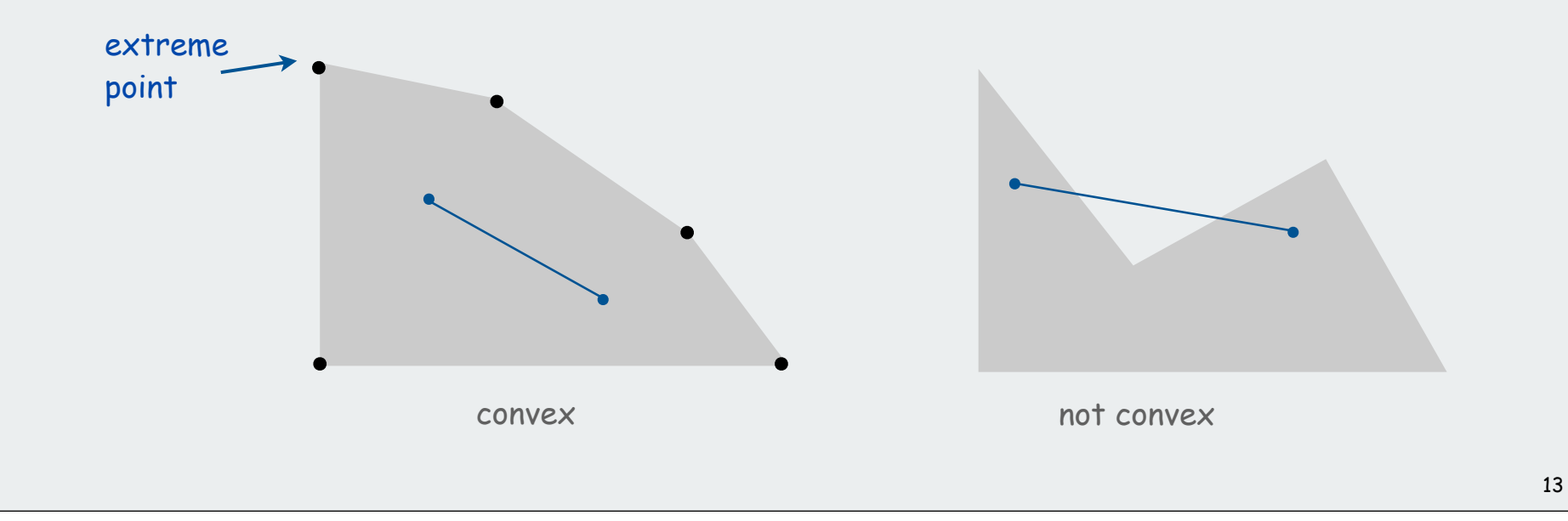

Geometry (continued)

Extreme point property. If there exists an optimal solution to (P), then there exists one that is an extreme point.

Good news. Only need to consider finitely many possible solutions.

Bad news. Number of extreme points can be exponential !

Greedy property. Extreme point is optimal iff no neighboring extreme point is better.

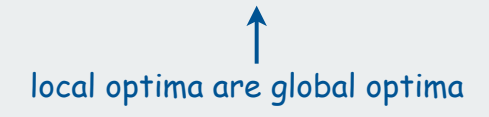

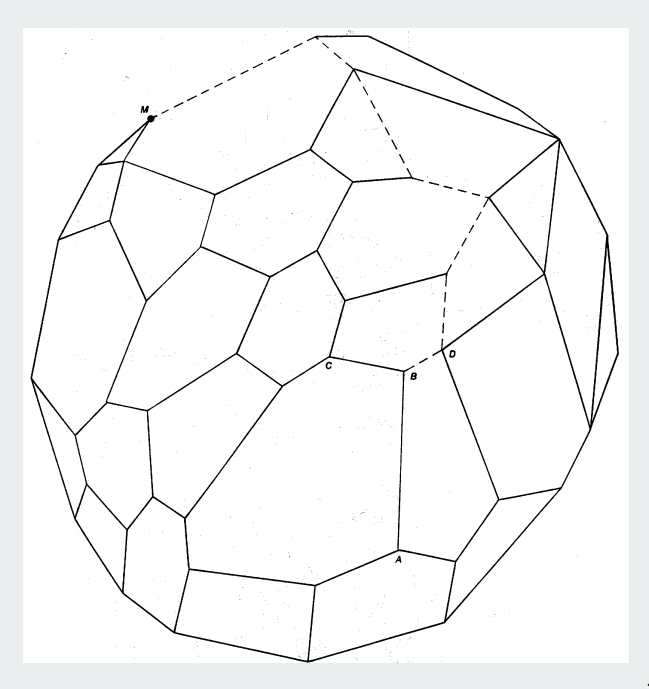

Ex: n-dimensional hypercube

# brewer's problem simplex algorithm

implementation **IFF** dinear programming

# Simplex Algorithm

# Simplex algorithm. [George Dantzig, 1947]

- Developed shortly after WWII in response to logistical problems, including Berlin airlift.
- One of greatest and most successful algorithms of all time.

#### Generic algorithm.

- Start at some extreme point.
- Pivot from one extreme point to a neighboring one.
- Repeat until optimal.

How to implement? Linear algebra.

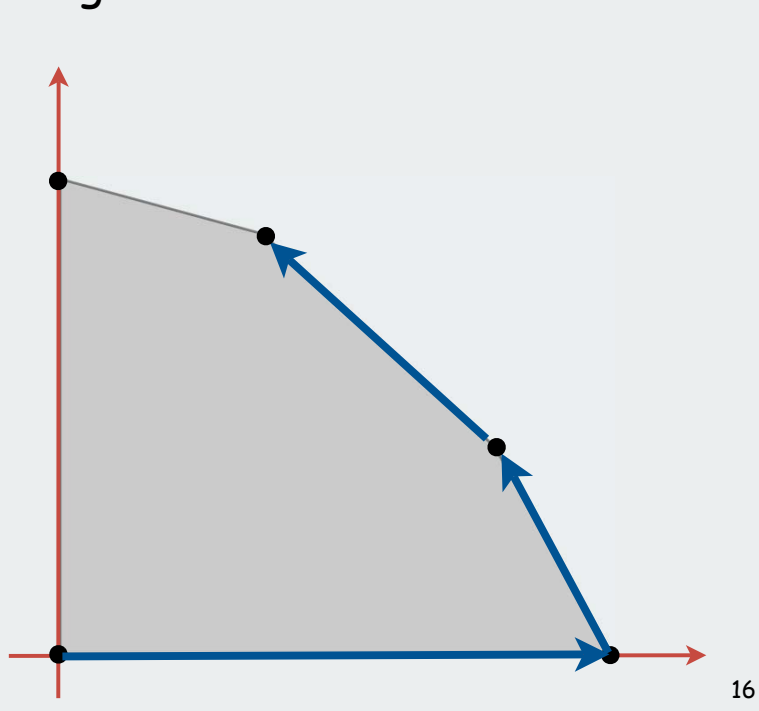

never decreasing objective function

#### Simplex Algorithm: Basis

Basis. Subset of m of the n variables.

#### Basic feasible solution (BFS).

- Set n m nonbasic variables to 0, solve for remaining m variables.
- Solve m equations in m unknowns.
- If unique and feasible solution  $\Rightarrow$  BFS.
- BFS  $\Leftrightarrow$  extreme point.

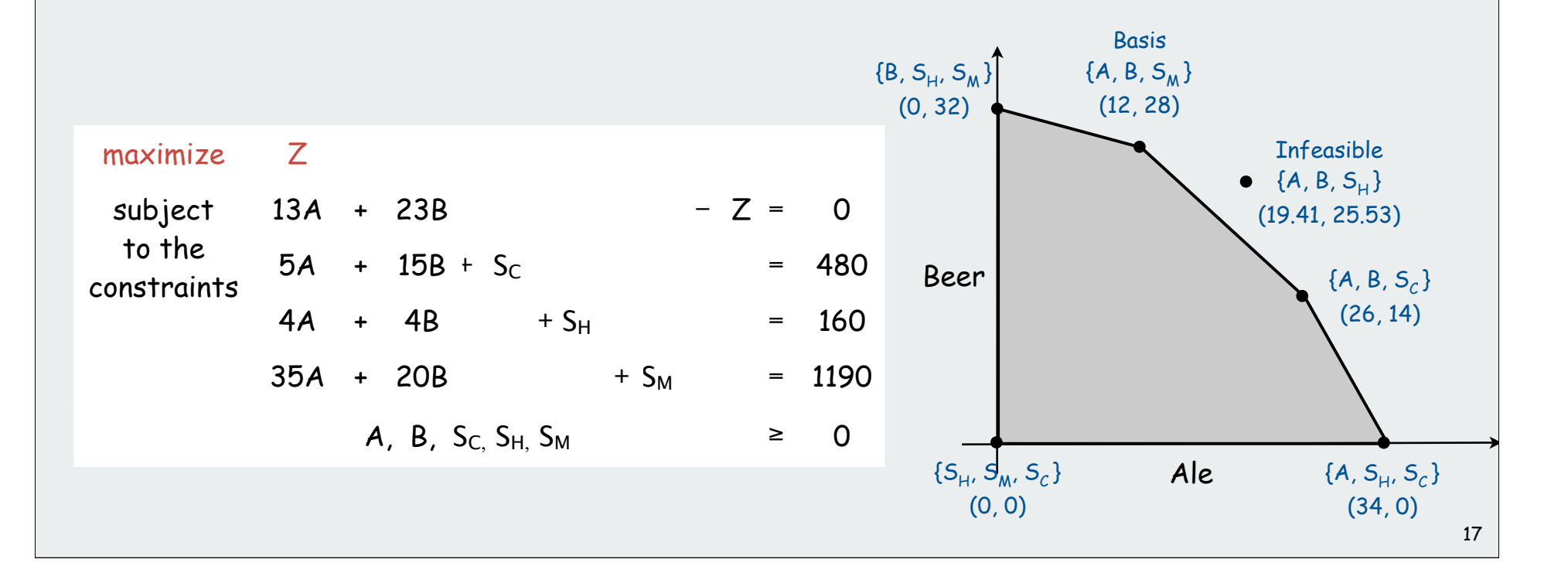

#### Simplex Algorithm: Initialization

Start with slack variables as the basis.

#### Initial basic feasible solution (BFS).

- set non-basis variables  $A = 0$ ,  $B = 0$  (and  $Z = 0$ ).
- 3 equations in 3 unknowns give  $S_c$  = 480,  $S_c$  = 160,  $S_c$  = 1190 (immediate).
- extreme point on simplex: origin

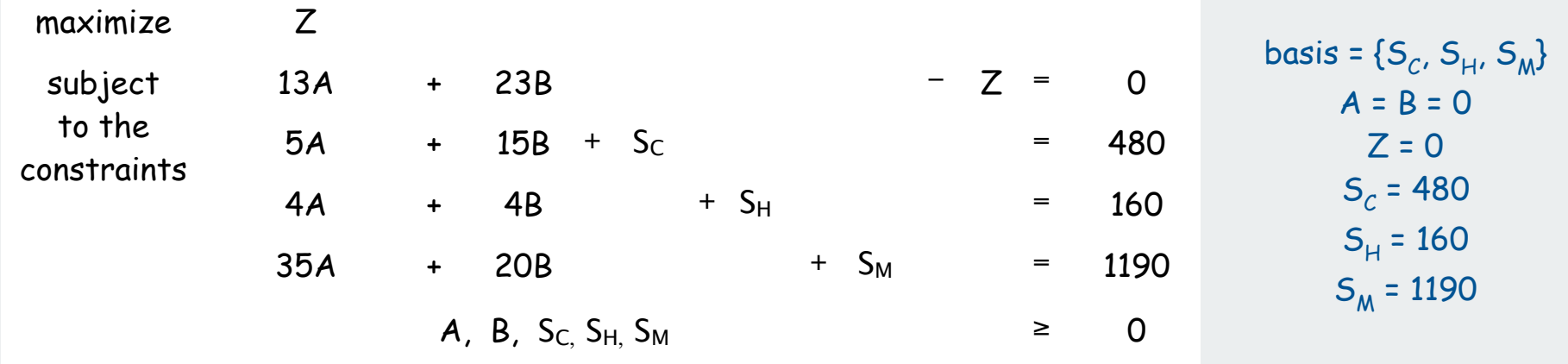

# Simplex Algorithm: Pivot 1

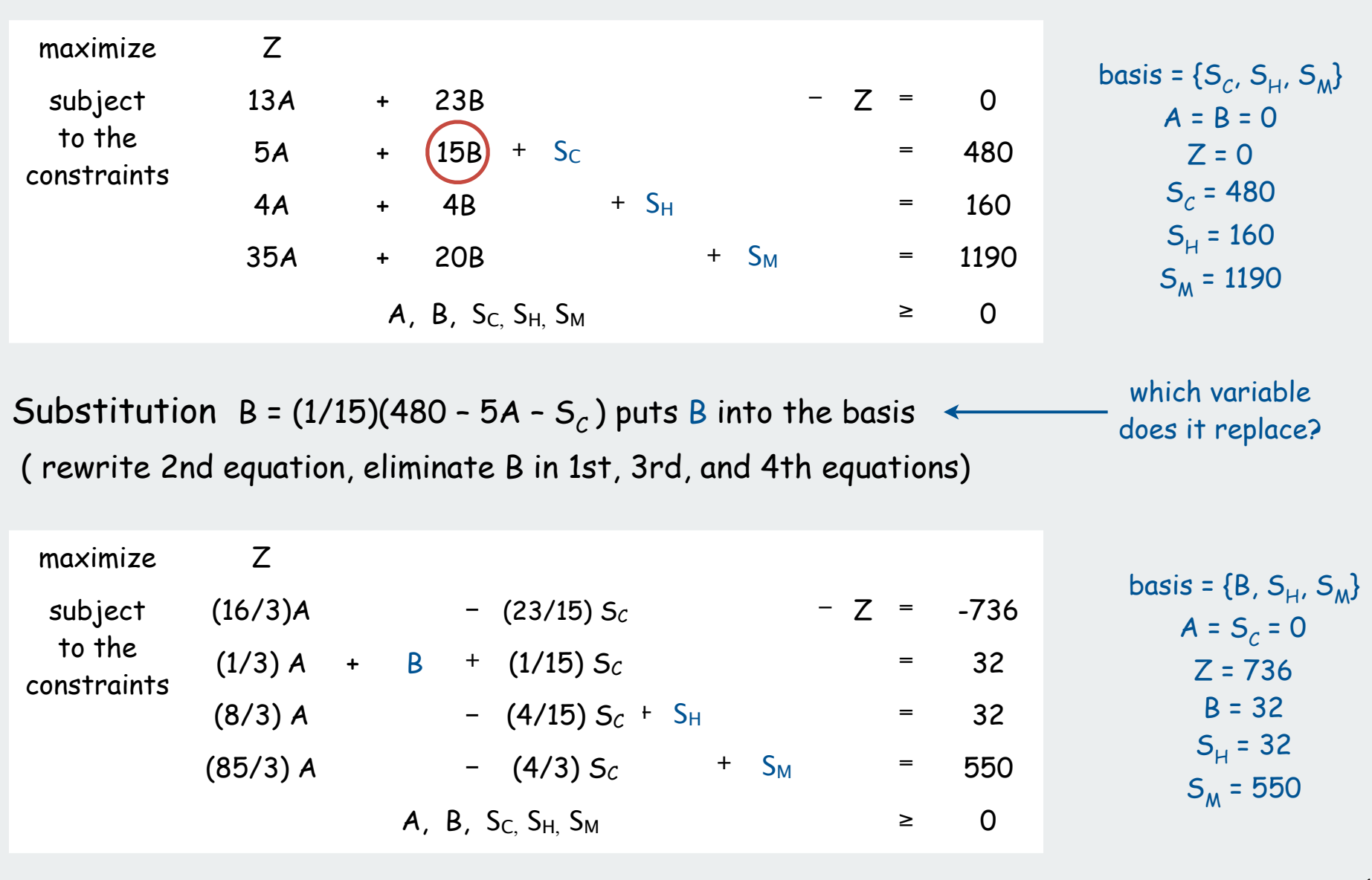

# Simplex Algorithm: Pivot 1

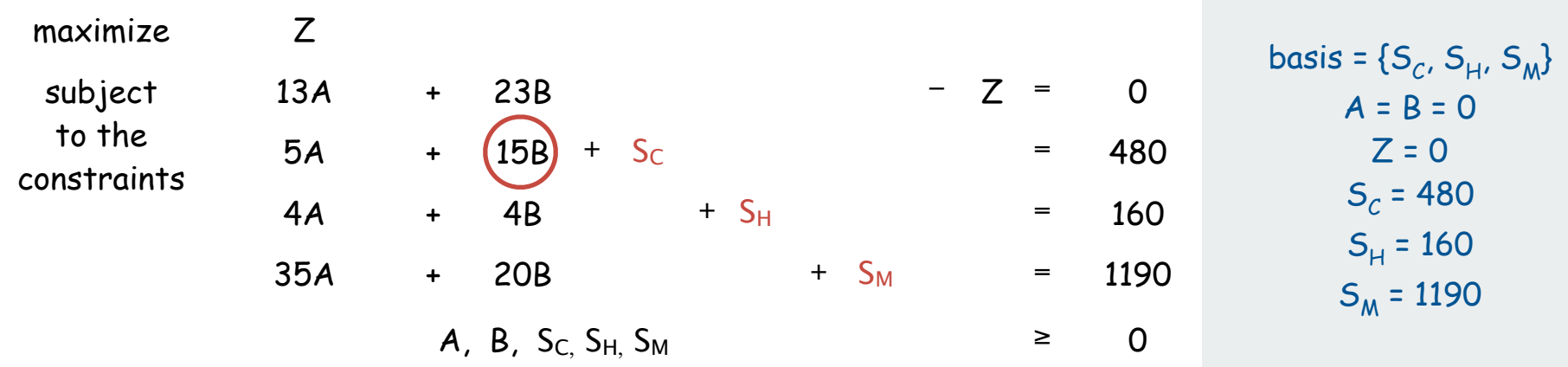

#### Why pivot on B?

- Its objective function coefficient is positive (each unit increase in B from 0 increases objective value by \$23)
- Pivoting on column 1 also OK.

#### Why pivot on row 2?

- Preserves feasibility by ensuring RHS  $\geq 0$ .
- Minimum ratio rule: min { 480/15, 160/4, 1190/20 }.

# Simplex Algorithm: Pivot 2

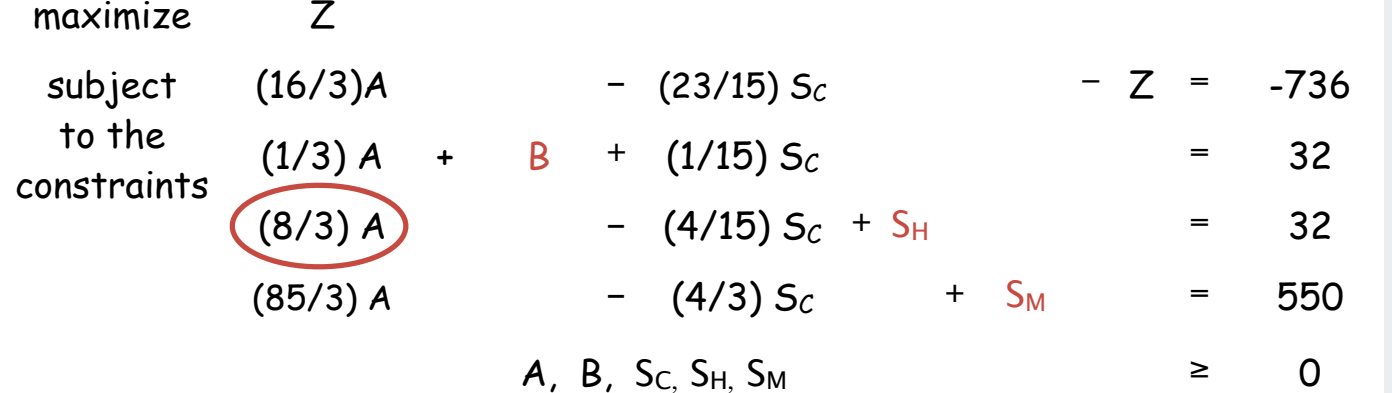

basis = {B, SH, SM} A = SC = 0 Z = 736 B = 32 SH = 32 SM = 550

Substitution A = (3/8)(32 + (4/15)  $S_c - S_H$ ) puts A into the basis ( rewrite 3nd equation, eliminate A in 1st, 2rd, and 4th equations)

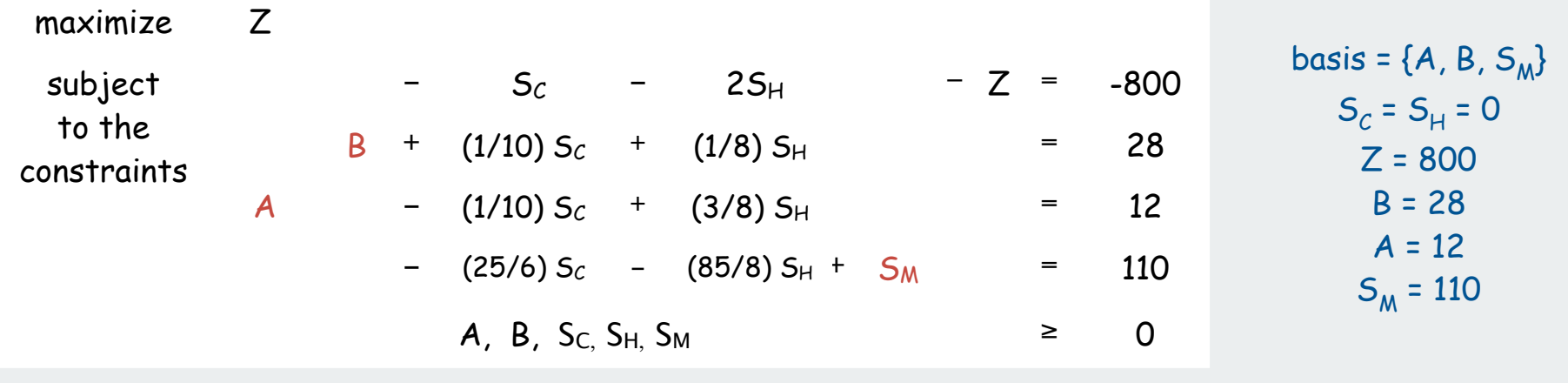

#### Simplex algorithm: Optimality

- Q. When to stop pivoting?
- A. When all coefficients in top row are non-positive.
- Q. Why is resulting solution optimal?
- A. Any feasible solution satisfies system of equations in tableaux.
- In particular:  $Z = 800 S_C 2 S_H$
- Thus, optimal objective value  $Z^* \leq 800$  since  $S_C$ ,  $S_H \geq 0$ .
- Current BFS has value  $800 \Rightarrow$  optimal.

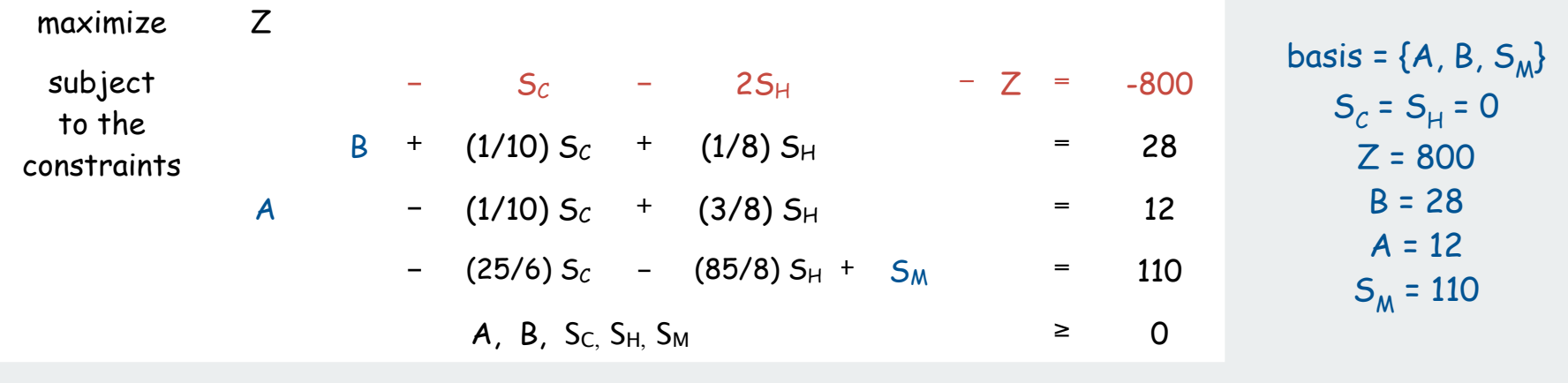

brewer's problem simplex algorithm implementation linear programming

# Simplex tableau

Encode standard form LP in a single Java 2D array

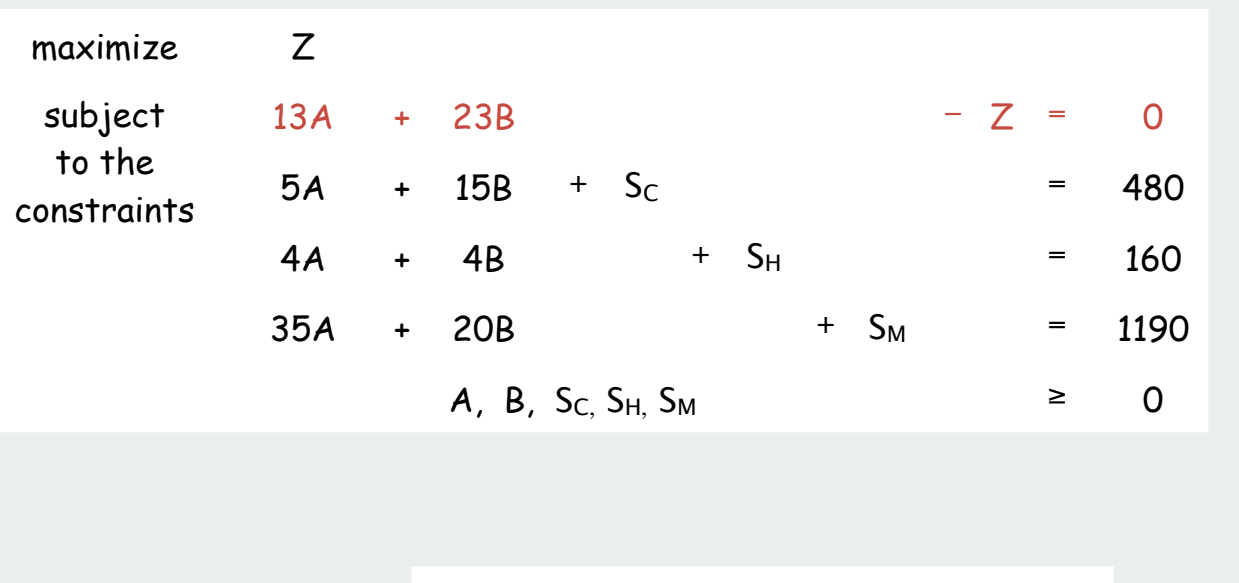

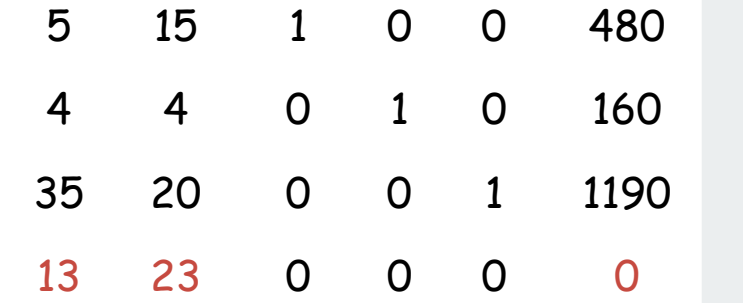

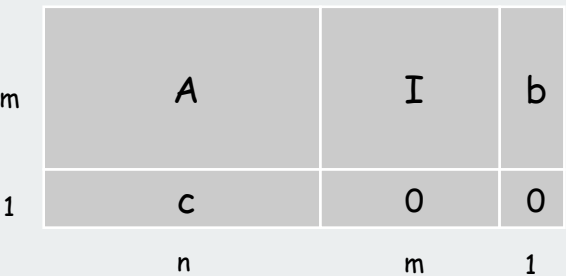

# Simplex tableau

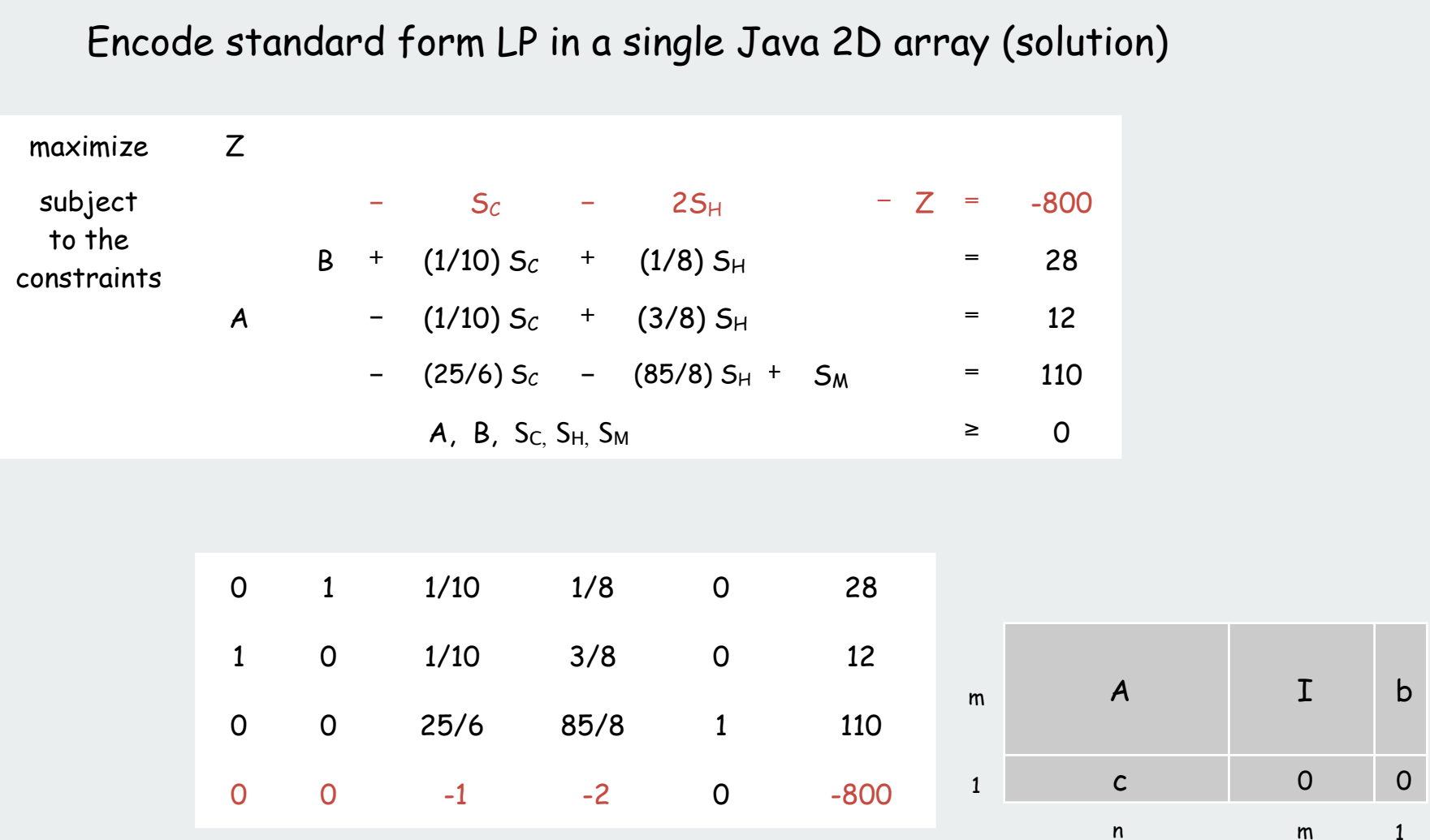

Simplex algorithm transforms initial array into solution

#### Simplex algorithm: Bare-bones implementation

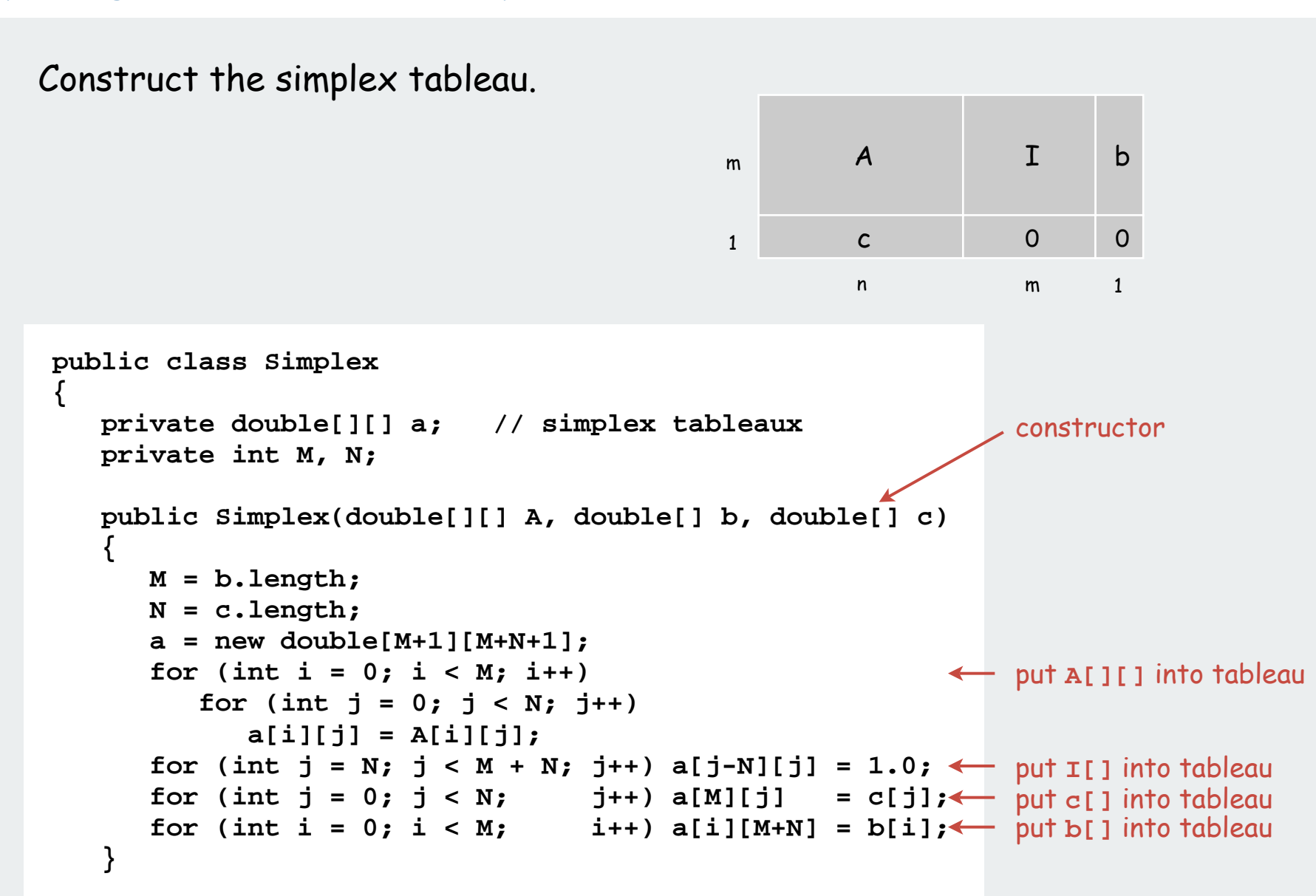

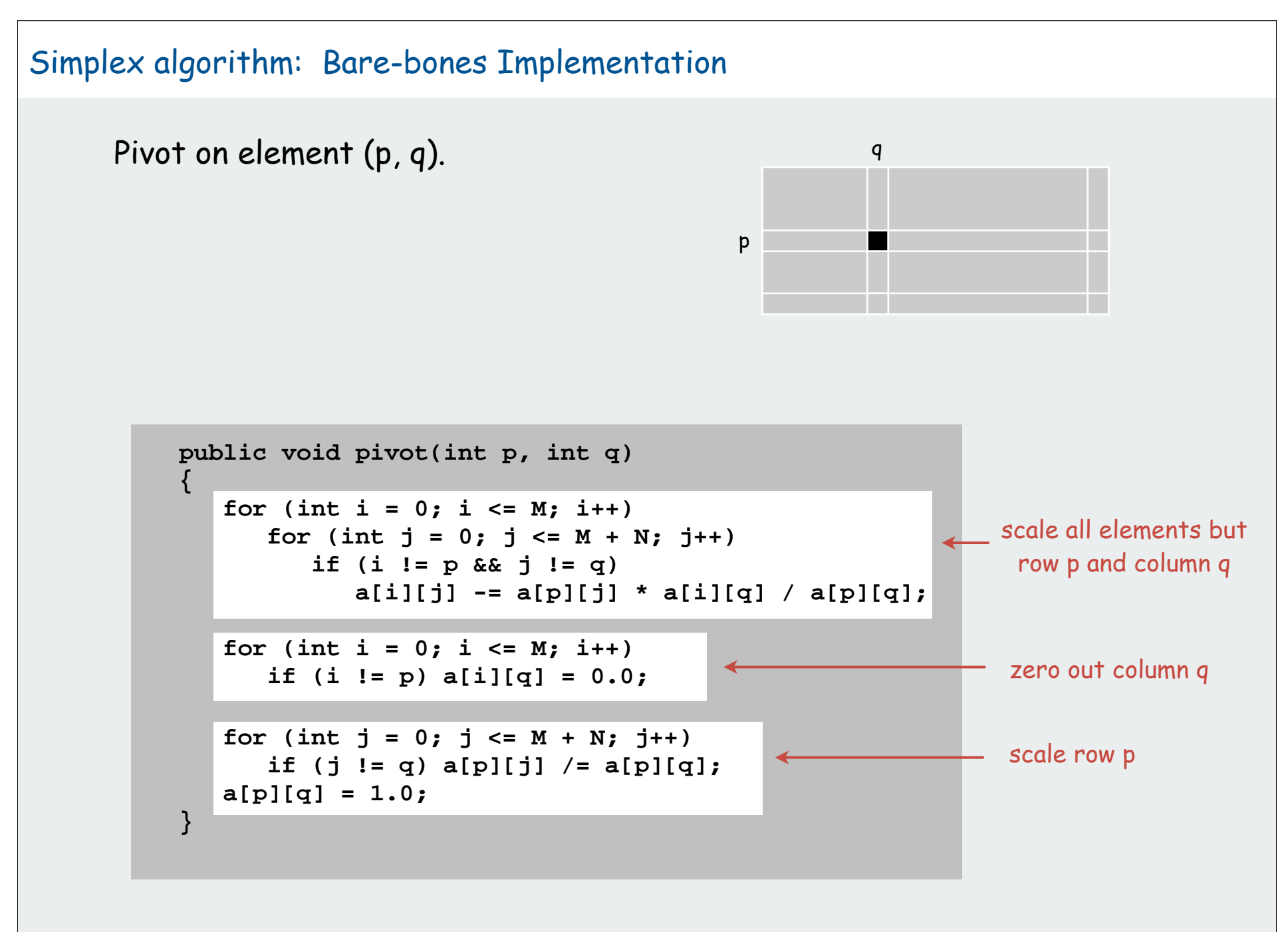

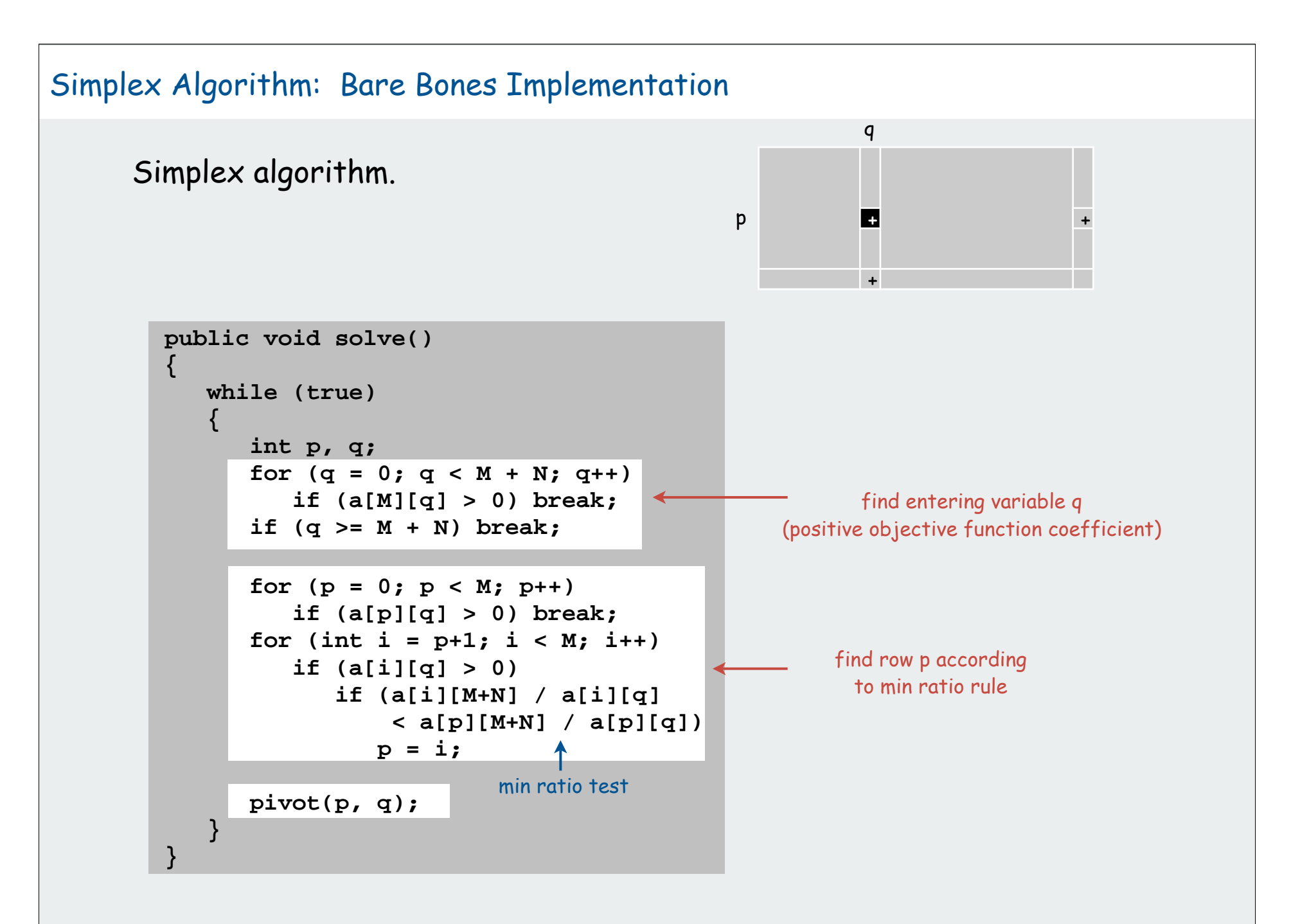

#### Simplex Algorithm: Running Time

Remarkable property. In practice, simplex algorithm typically terminates after at most 2(m+n) pivots.

- No pivot rule that is guaranteed to be polynomial is known.
- Most pivot rules known to be exponential (or worse) in worst-case.

Pivoting rules. Carefully balance the cost of finding an entering variable with the number of pivots needed.

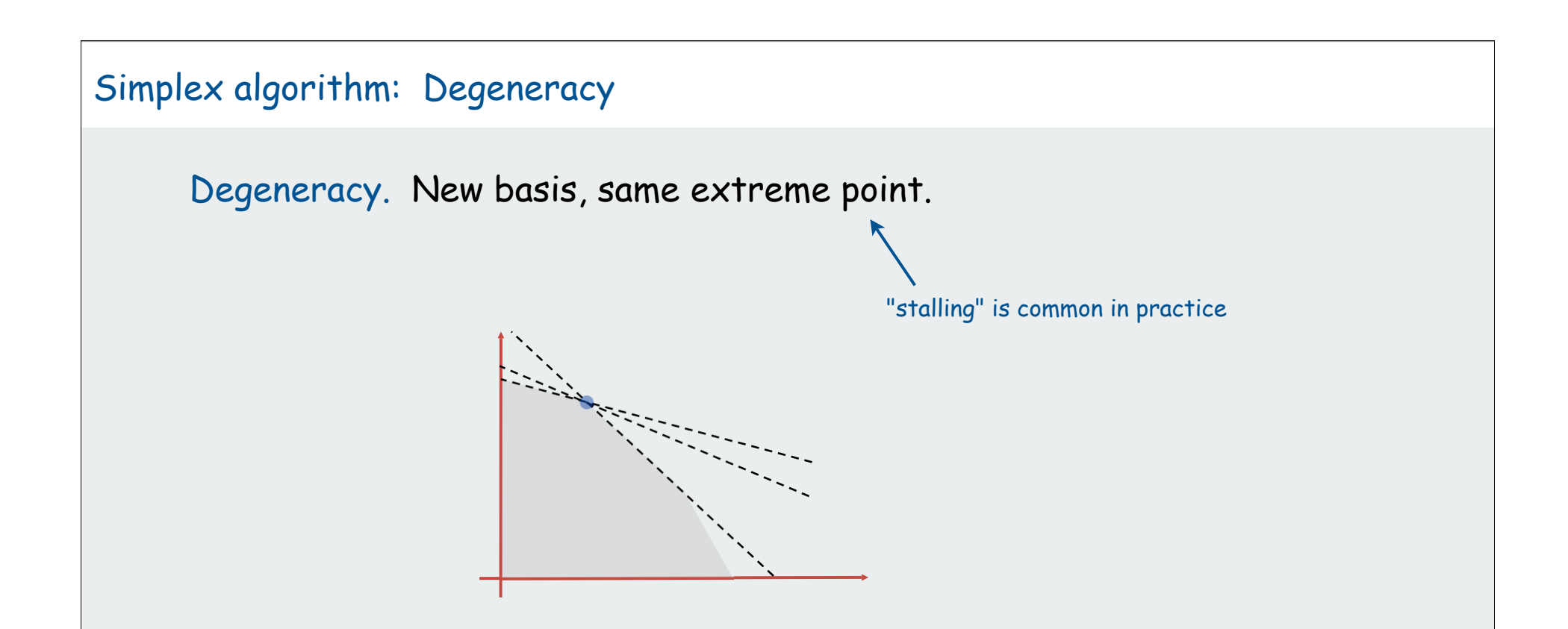

Cycling. Get stuck by cycling through different bases that all correspond to same extreme point.

- Doesn't occur in the wild.
- Bland's least index rule guarantees finite # of pivots.

# Simplex Algorithm: Implementation Issues

#### To improve the bare-bones implementation

- Avoid stalling.
- Choose the pivot wisely.
- Watch for numerical stability.
- Maintain sparsity.  $\longleftarrow$  requires fancy data structures
- Detect infeasiblity
- Detect unboundedness.
- Preprocess to reduce problem size.

Basic implementations available in many programming environments.

Commercial solvers routinely solve LPs with millions of variables.

#### LP solvers: basic implementations

```
Ex. 1: OR-Objects Java library
```

```
import drasys.or.mp.*; 
import drasys.or.mp.lp.*; 
public class LPDemo
{ 
    public static void main(String[] args) throws Exception
 {
       Problem prob = new Problem(3, 2);
       prob.getMetadata().put("lp.isMaximize", "true");
       prob.newVariable("x1").setObjectiveCoefficient(13.0);
       prob.newVariable("x2").setObjectiveCoefficient(23.0);
       prob.newConstraint("corn").setRightHandSide( 480.0);
       prob.newConstraint("hops").setRightHandSide( 160.0);
       prob.newConstraint("malt").setRightHandSide(1190.0);
       prob.setCoefficientAt("corn", "x1", 5.0);
       prob.setCoefficientAt("corn", "x2", 15.0);
       prob.setCoefficientAt("hops", "x1", 4.0);
       prob.setCoefficientAt("hops", "x2", 4.0);
       prob.setCoefficientAt("malt", "x1", 35.0);
       prob.setCoefficientAt("malt", "x2", 20.0);
       DenseSimplex lp = new DenseSimplex(prob);
       System.out.println(lp.solve());
       System.out.println(lp.getSolution());
 }
}
```
#### LP solvers: commercial strength

AMPL. [Fourer, Gay, Kernighan] An algebraic modeling language. CPLEX solver. Industrial strength solver.

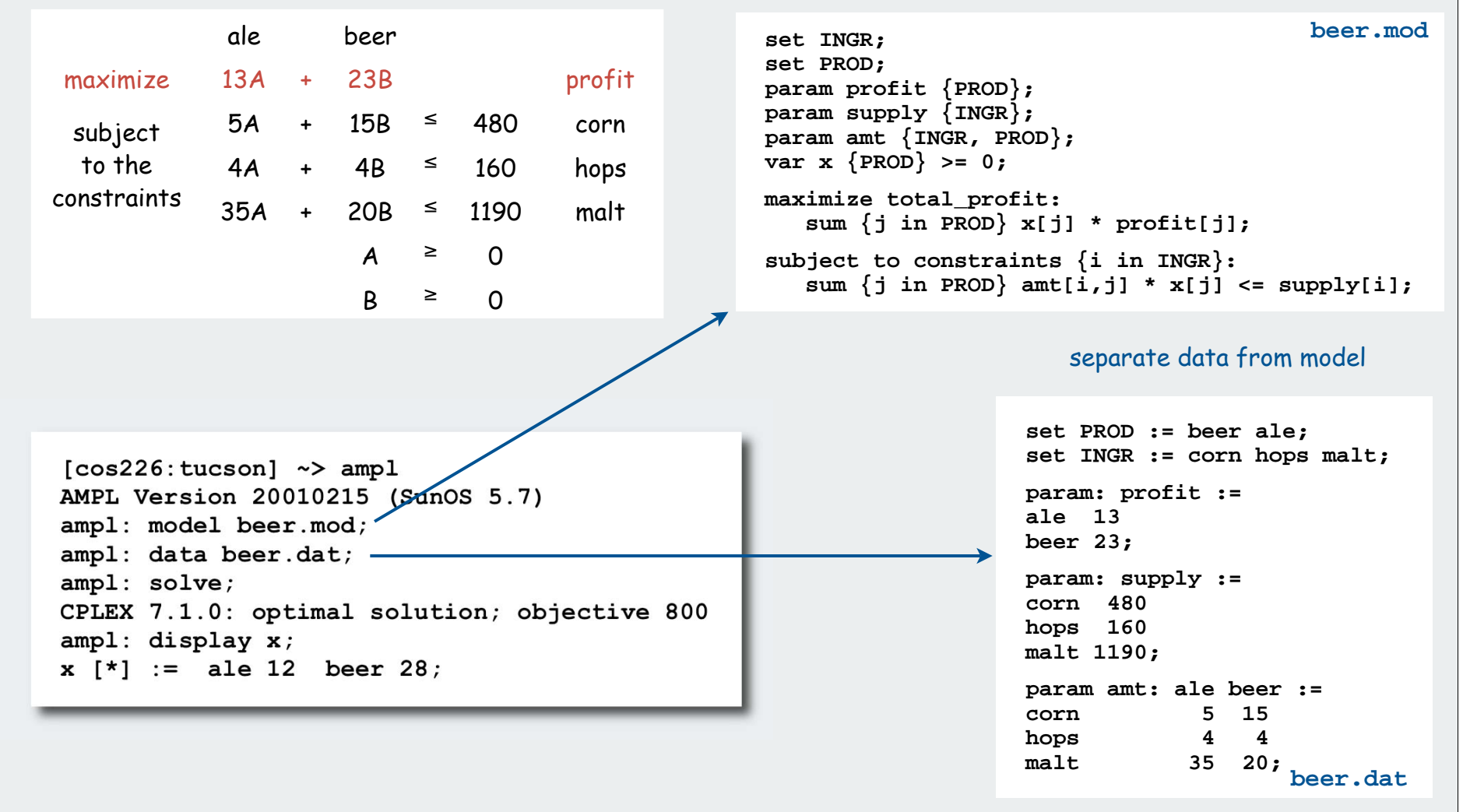

#### History

- 1939. Production, planning. [Kantorovich]
- 1947. Simplex algorithm. [Dantzig]
- 1950. Applications in many fields.
- 1979. Ellipsoid algorithm. [Khachian]
- 1984. Projective scaling algorithm. [Karmarkar]
- 1990. Interior point methods.
- Interior point faster when polyhedron smooth like disco ball.
- Simplex faster when polyhedron spiky like quartz crystal.

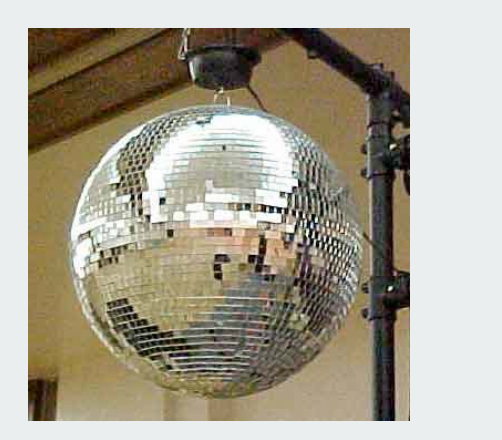

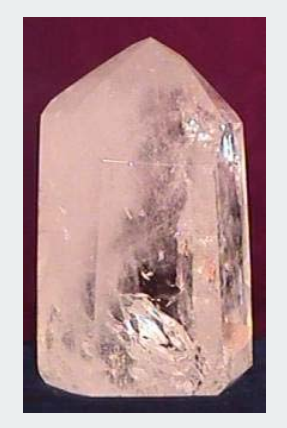

200x. Approximation algorithms, large scale optimization.

# linear programming

brewer's problem simplex algorithm implementation

#### Linear programming

Linear "programming"

- process of formulating an LP model for a problem
- solution to LP for a specific problem gives solution to the problem

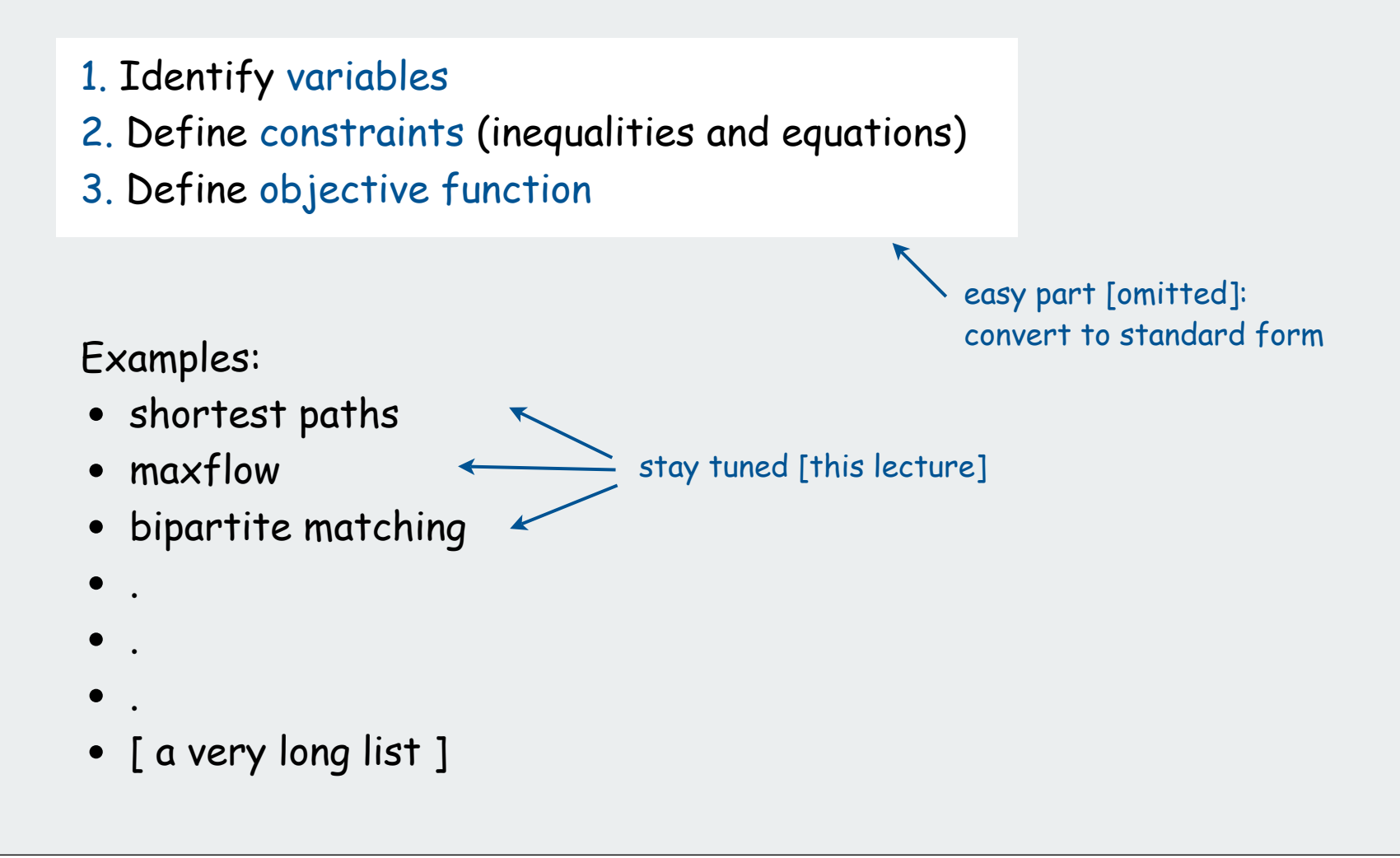

Single-source shortest-paths problem (revisited)

Given. Weighted digraph, single source **<sup>s</sup>**.

Distance from s to v: length of the shortest path from s to v .

Goal. Find distance (and shortest path) from **s** to every other vertex.

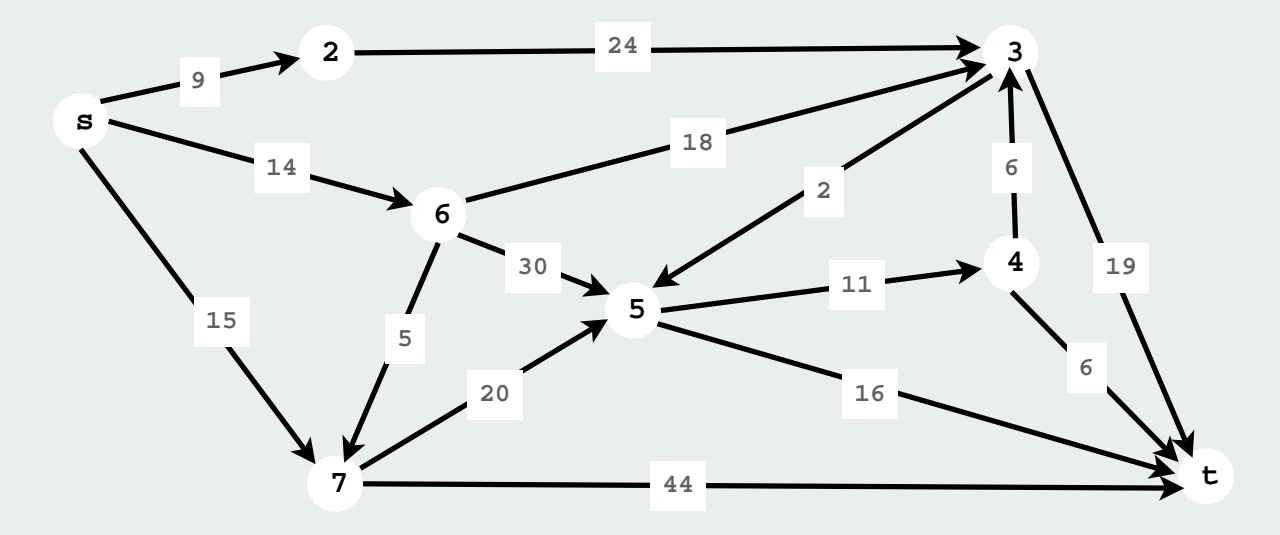

#### LP formulation of single-source shortest-paths problem

One variable per vertex, one inequality per edge.

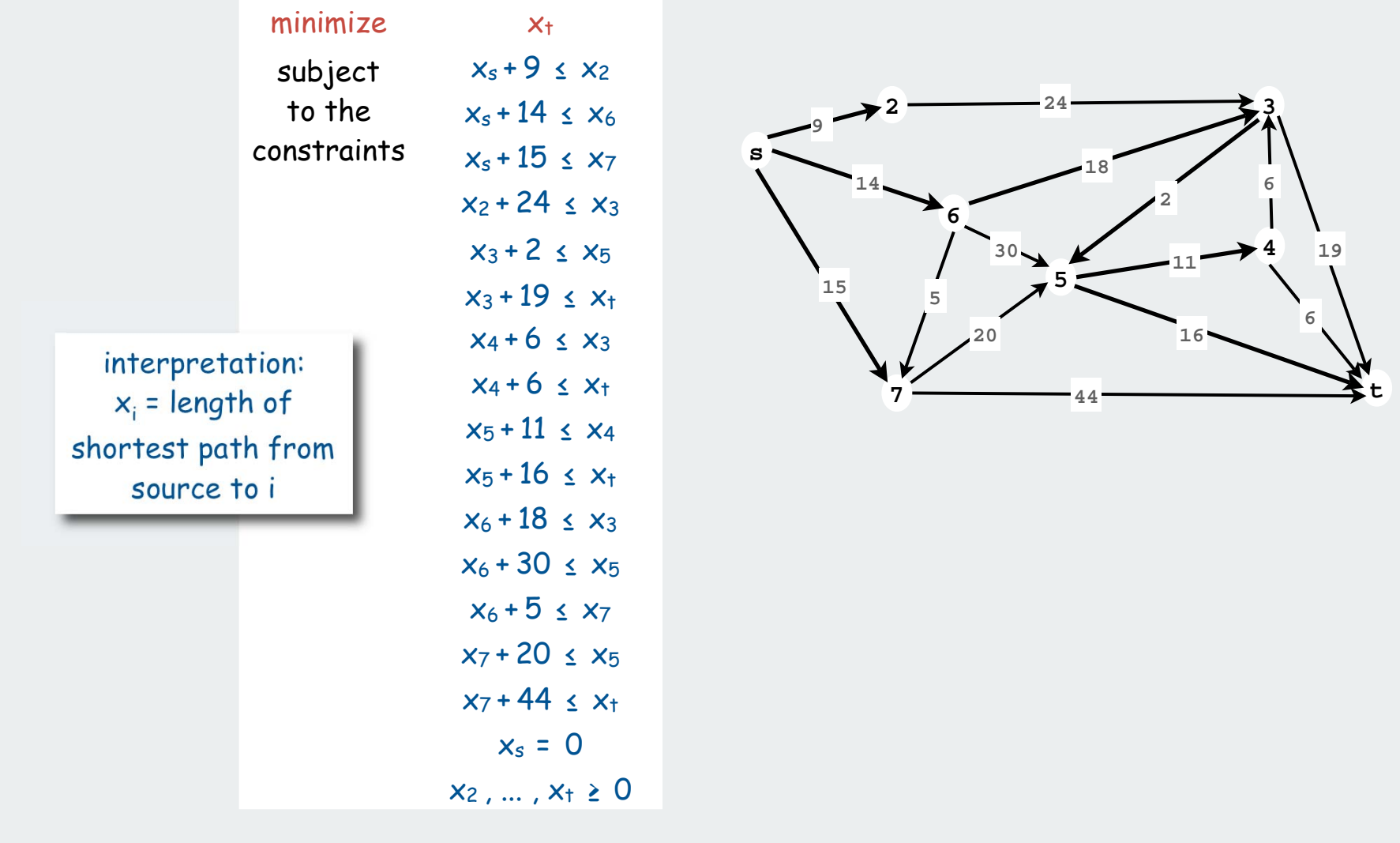

#### LP formulation of single-source shortest-paths problem

One variable per vertex, one inequality per edge.

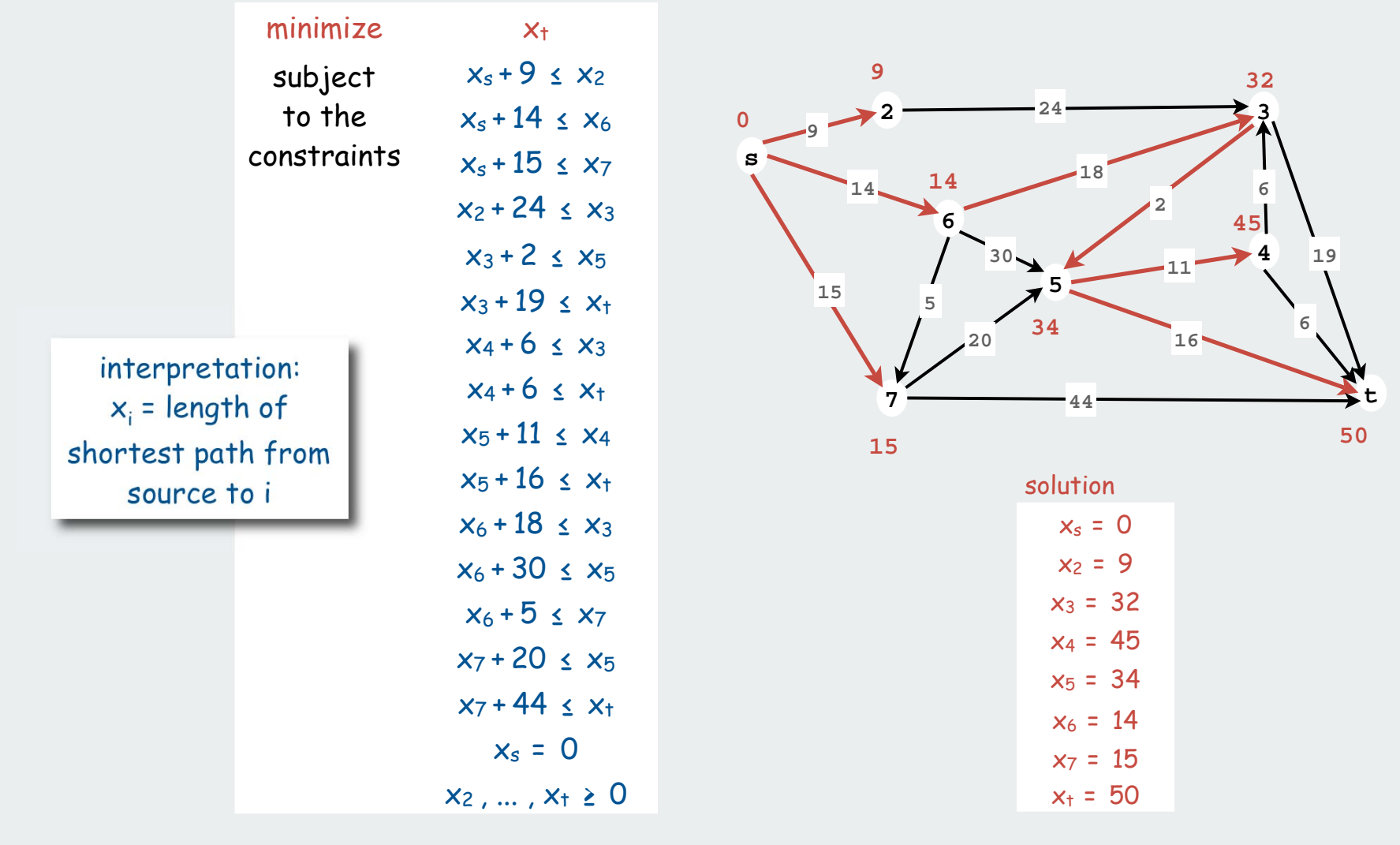

# Maxflow problem

Given: Weighted digraph, source **s,** destination **<sup>t</sup>**.

Interpret edge weights as capacities

- Models material flowing through network
- Ex: oil flowing through pipes
- Ex: goods in trucks on roads
- [many other examples]

# Flow: A different set of edge weights

- flow does not exceed capacity in any edge
- flow at every vertex satisfies equilibrium [ flow in equals flow out ]

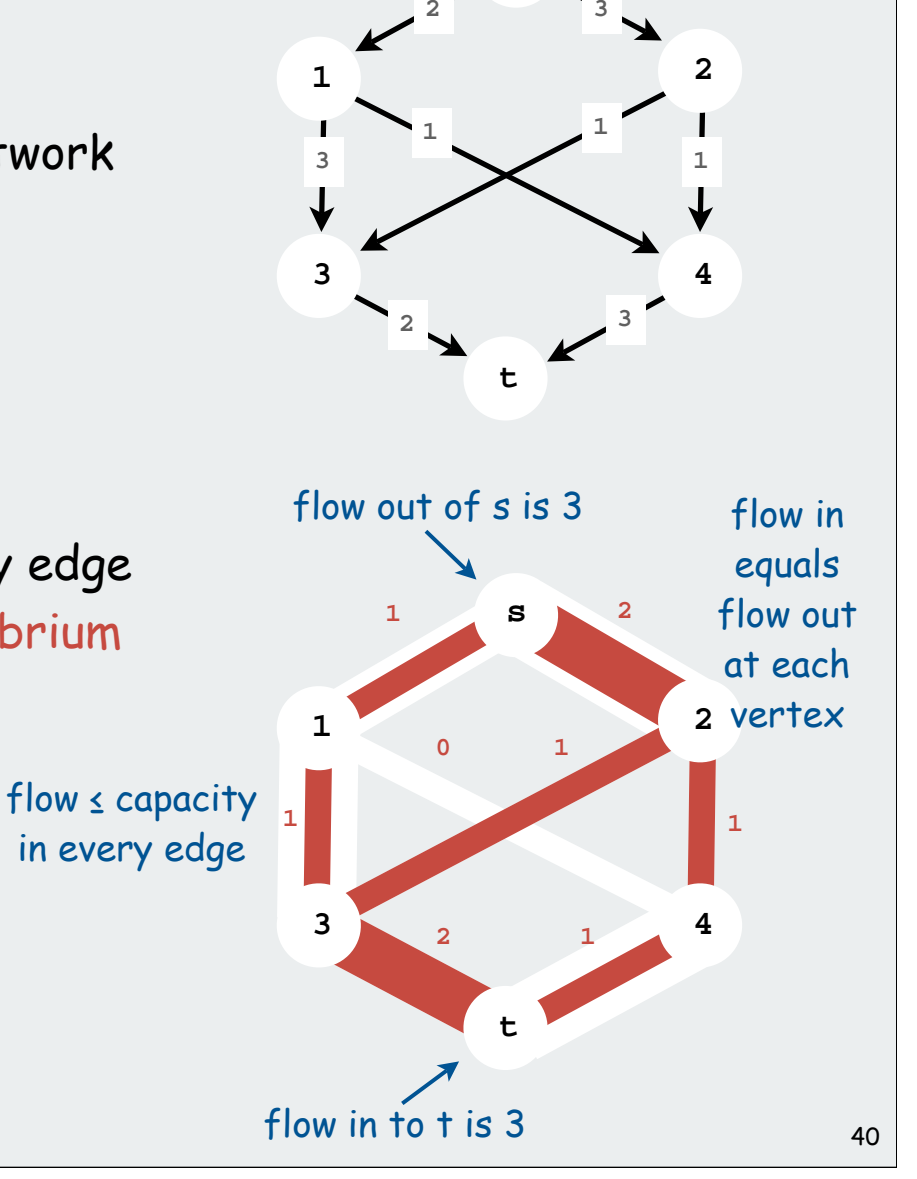

**s**

Goal: Find maximum flow from s to t

## LP formulation of maxflow problem

One variable per edge. One inequality per edge, one equality per vertex.

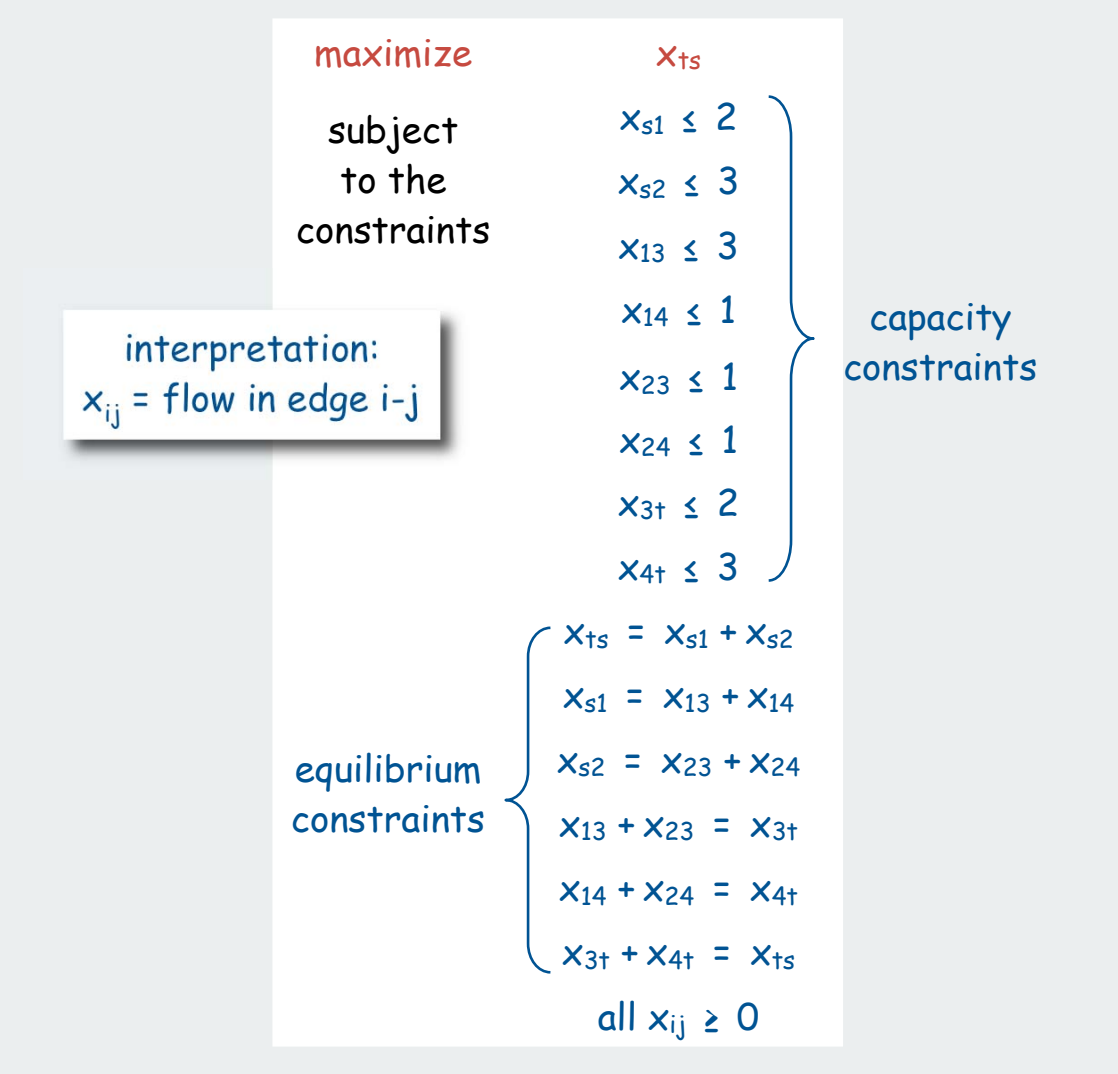

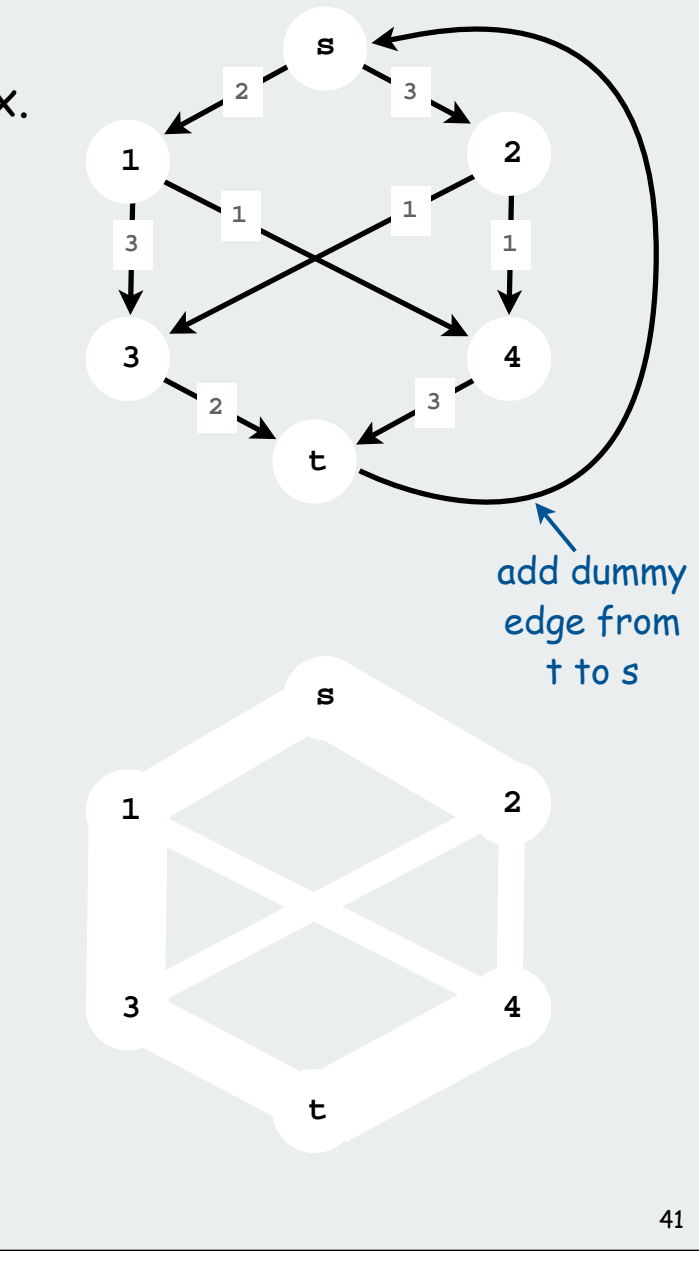

#### LP formulation of maxflow problem

One variable per edge. One inequality per edge, one equality per vertex.

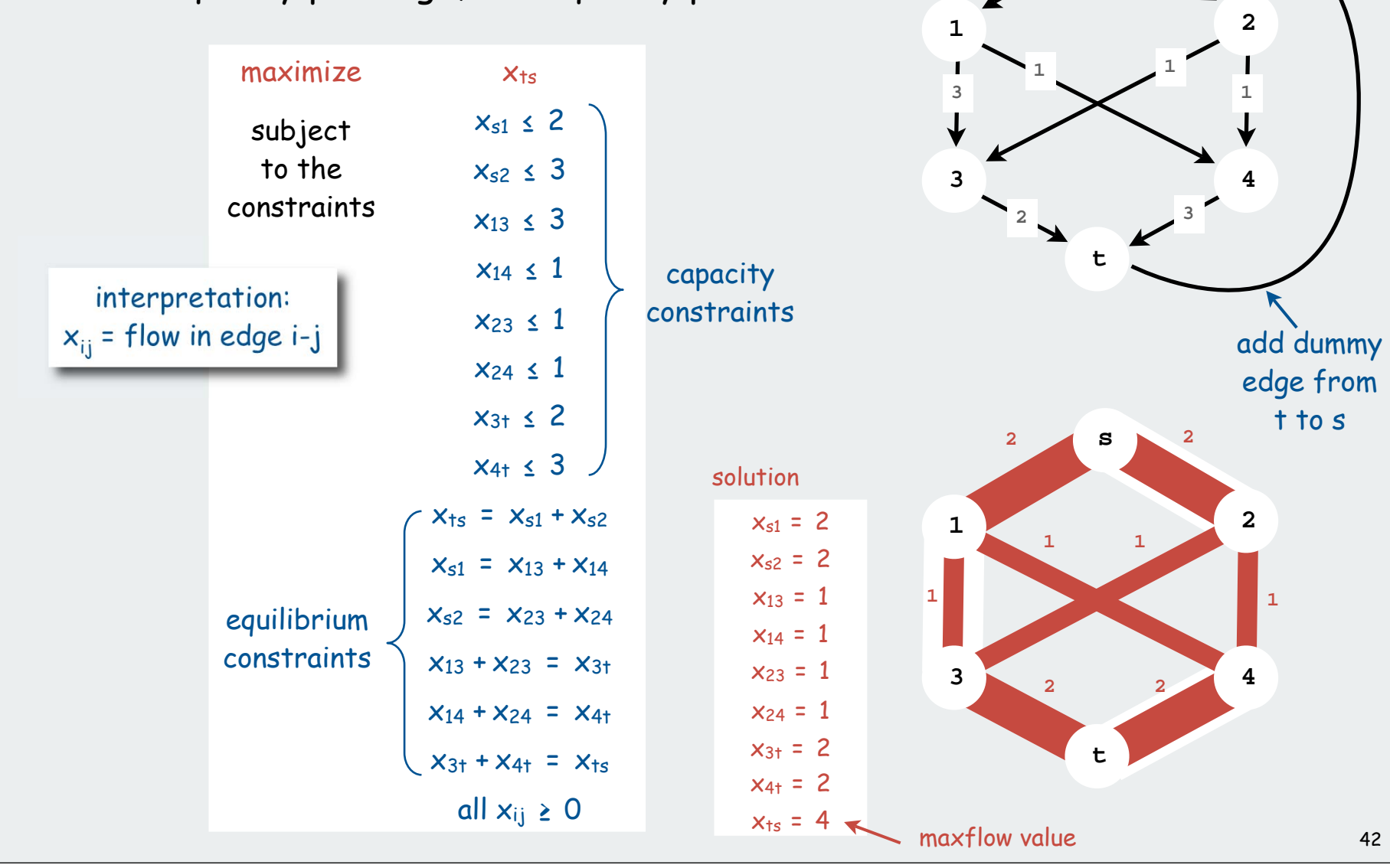

**2 3**

**s**

Maximum cardinality bipartite matching problem

Given: Two sets of vertices, set of edges (each connecting one vertex in each set)

Matching: set of edges with no vertex appearing twice

Interpretation: mutual preference constraints

- Ex: people to jobs
- Ex: medical students to residence positions
- Ex: students to writing seminars
- [many other examples]

Goal: find a maximum cardinality matching

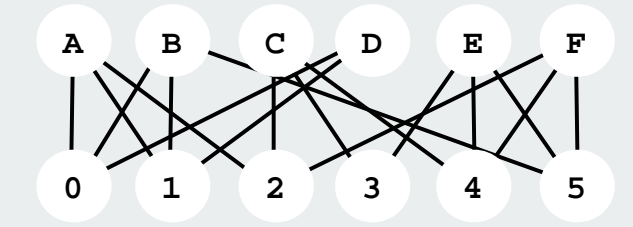

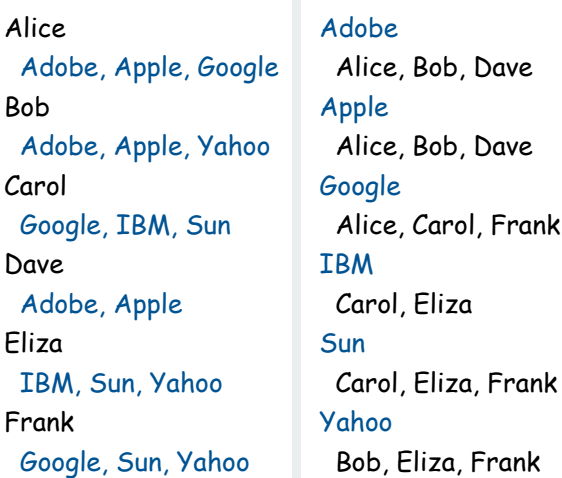

Example: Job offers

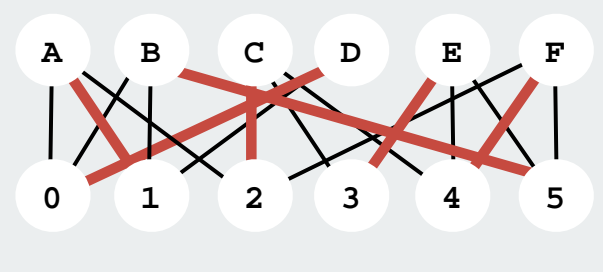

#### LP formulation of maximum cardinality bipartite matching problem

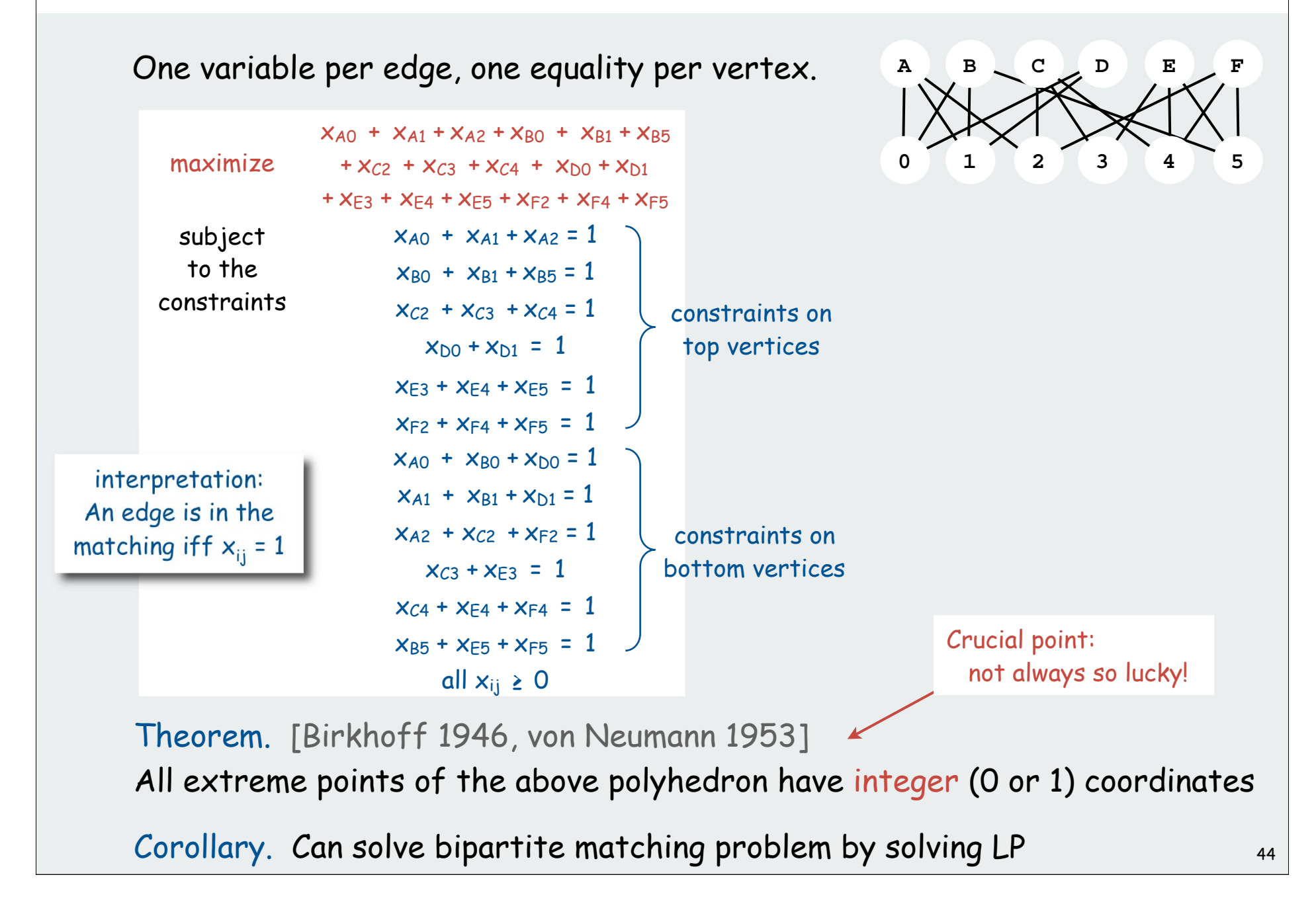

#### LP formulation of maximum cardinality bipartite matching problem

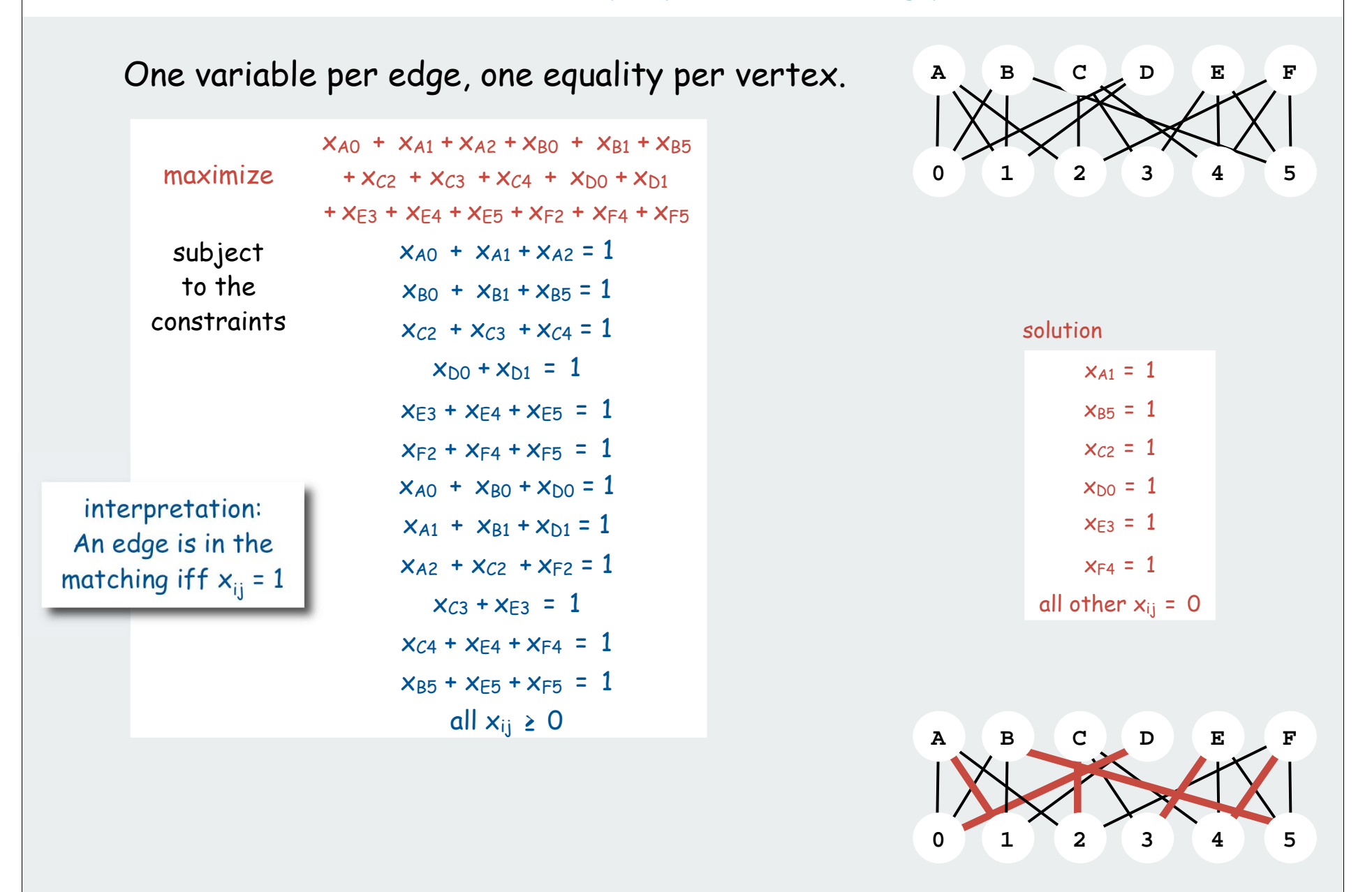

#### Linear programming perspective

Got an optimization problem? ex: shortest paths, maxflow, matching, . . . [many, many, more]

Approach 1: Use a specialized algorithm to solve it

- Algs in Java
- vast literature on complexity
- performance on real problems not always well-understood

#### Approach 2: Use linear programming

- a direct mathematical representation of the problem often works
- immediate solution to the problem at hand is often available
- might miss specialized solution, but might not care

Got an LP solver? Learn to use it!

```
[cos226: tucson] ~> ampl
AMPL Version 20010215 (SunOS 5.7)
ampl: model maxflow.mod;
ampl: data maxflow.dat;
amp1: solve;CPLEX 7.1.0: optimal solution;
objective 4;
```
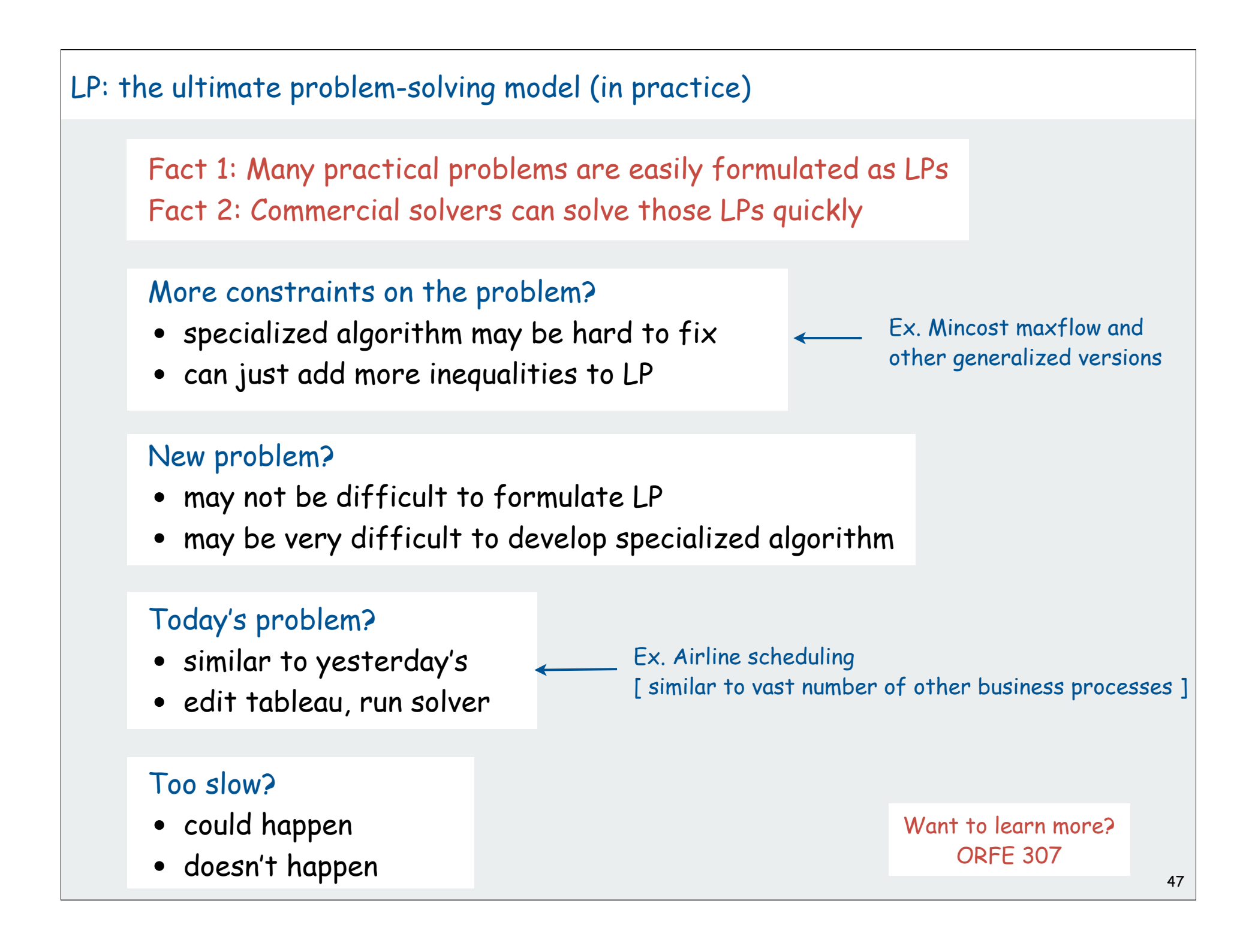

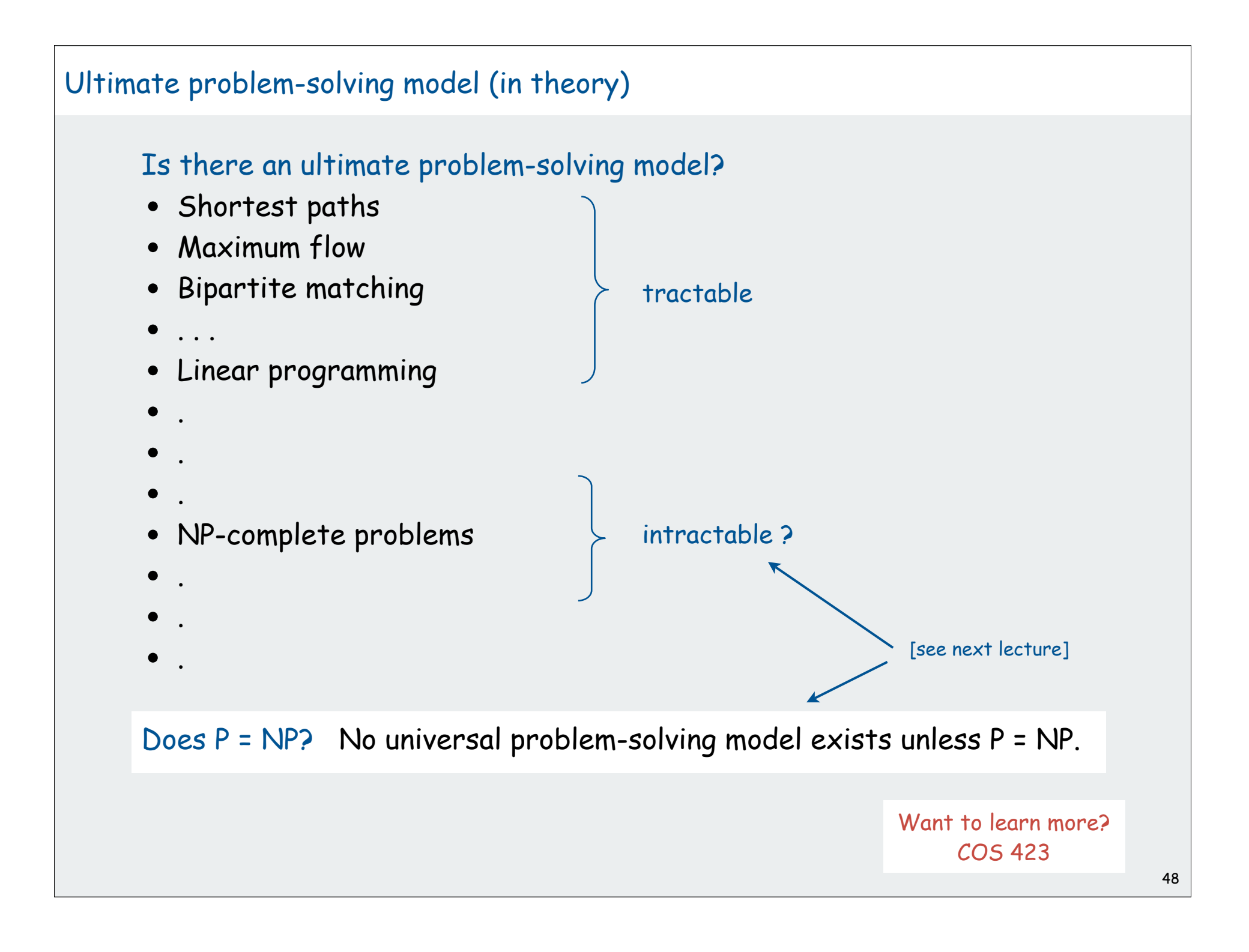

# LP perspective

LP is near the deep waters of intractability.

#### Good news:

- LP has been widely used for large practical problems for 50+ years
- Existence of guaranteed poly-time algorithm known for 25+ years.

#### Bad news:

constrain variables to have integer values

- Integer linear programming is NP-complete
- (existence of guaranteed poly-time algorithm is highly unlikely).
- [stay tuned]

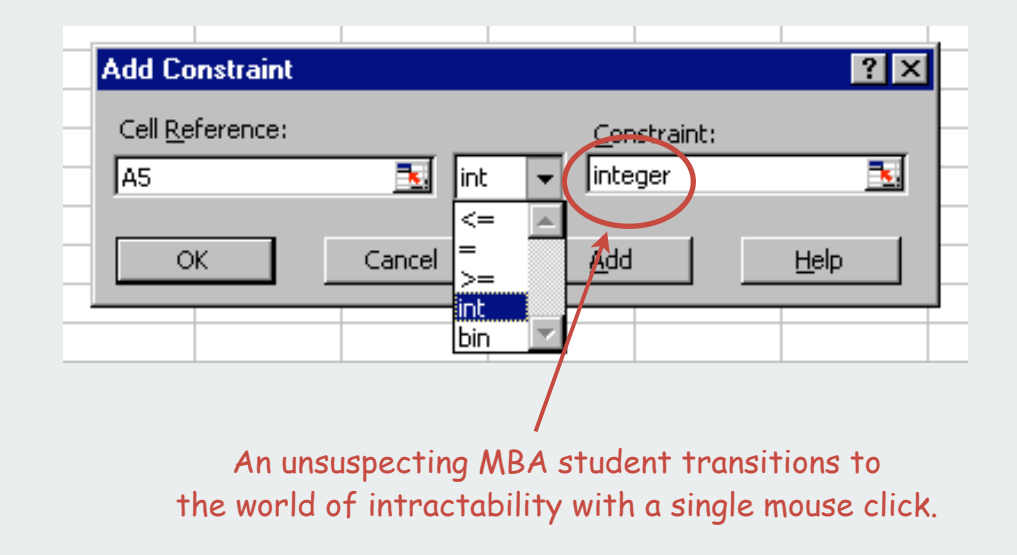